# Understanding Software Dynamics

**Richard L. Sites** 

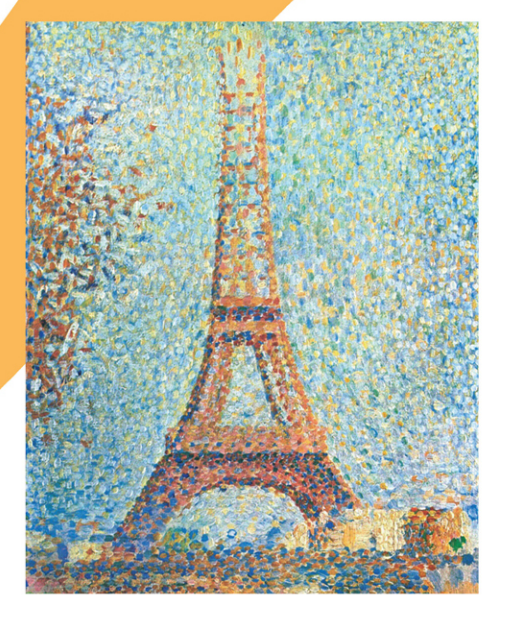

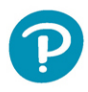

Foreword by Luiz André Barroso, Google Fellow

#### SAMPLE FREE CHAPTER

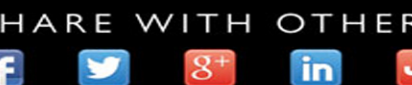

## Understanding Software Dynamics

## The Pearson Addison-Wesley Professional Computing Series

**Brian W. Kernighan, Consulting Editor**

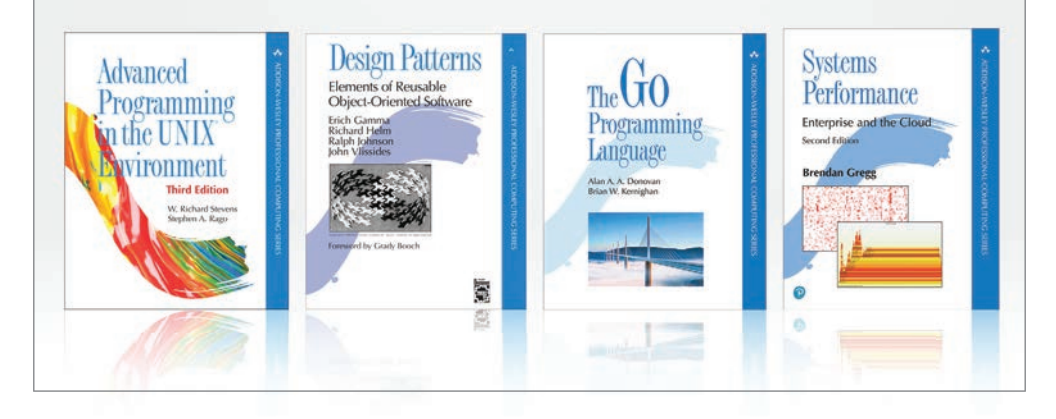

Visit **[informit.com/series/professionalcomputing](http://informit.com/series/professionalcomputing)** for a complete list of available publications.

The **Pearson Addison-Wesley Professional Computing Series** was created in 1990 to provide serious programmers and networking professionals with well-written and practical reference books. Pearson Addison-Wesley is renowned for publishing accurate and authoritative books on current and cutting-edge technology, and the titles in this series will help you understand the state of the art in programming languages, operating systems, and networks.

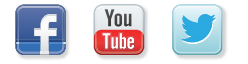

Make sure to connect with us! [informit.com/socialconnect](http://informit.com/socialconnect)

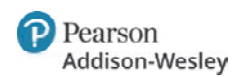

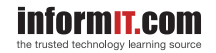

## Understanding Software Dynamics

Richard L. Sites

### Addison-Wesley

Boston • Columbus • New York • San Francisco • Amsterdam • Cape Town Dubai • London • Madrid • Milan • Munich • Paris • Montreal • Toronto • Delhi • Mexico City São Paulo • Sydney • Hong Kong • Seoul • Singapore • Taipei • Tokyo

Many of the designations used by manufacturers and sellers to distinguish their products are claimed as trademarks. Where those designations appear in this book, and the publisher was aware of a trademark claim, the designations have been printed with initial capital letters or in all capitals.

The author and publisher have taken care in the preparation of this book, but make no expressed or implied warranty of any kind and assume no responsibility for errors or omissions. No liability is assumed for incidental or consequential damages in connection with or arising out of the use of the information or programs contained herein.

For information about buying this title in bulk quantities, or for special sales opportunities (which may include electronic versions; custom cover designs; and content particular to your business, training goals, marketing focus, or branding interests), please contact our corporate sales department at [corpsales@pearsoned.com](mailto:corpsales@pearsoned.com) or (800) 382-3419.

For government sales inquiries, please contact [governmentsales@pearsoned.com.](mailto:governmentsales@pearsoned.com) 

For questions about sales outside the U.S., please contact [intlcs@pearson.com.](mailto:intlcs@pearson.com) 

Visit us on the Web: [informit.com/aw](http://informit.com/aw)

Library of Congress Control Number: 2021944164

Copyright © 2022 Pearson Education, Inc.

Cover image: Art Heritage/Alamy Stock Photo

All rights reserved. This publication is protected by copyright, and permission must be obtained from the publisher prior to any prohibited reproduction, storage in a retrieval system, or transmission in any form or by any means, electronic, mechanical, photocopying, recording, or likewise. For information regarding permissions, request forms and the appropriate contacts within the Pearson Education Global Rights & Permissions Department, please visit [www.pearson.com/permissions.](http://www.pearson.com/permissions)

ISBN-13: 978-0-13-758973-9 ISBN-10: 0-13-758973-5

ScoutAutomatedPrintCode

*Dedicated to the memory of Chuck Thacker, a true Friend of the Electron who could do more performance analysis in his head than most mortals.* *This page intentionally left blank* 

## Contents at a Glance

[Contents ix](#page-9-0) [Foreword xix](#page-19-0) [Preface xxi](#page-21-0) [Acknowledgments xxv](#page-25-0) [About the Author xxvii](#page-27-0)

#### I Measurement 1

- 1 My Program Is Too Slow 3
- 2 Measuring CPUs 15
- 3 Measuring Memory 31
- 4 CPU and Memory Interaction 49
- 5 Measuring Disk/SSD 61
- [6 Measuring Networks 85](#page-29-0)
- 7 Disk and Network Database Interaction 111

#### II Observation 131

- 8 Logging 133
- 9 Aggregate Measures 141
- 10 Dashboards 157
- 11 Other Existing Tools 167
- 12 Traces 193
- 13 Observation Tool Design Principles 209
- III Kernel-User Trace 217
	- 14 KUtrace: Goals, Design, Implementation 219
	- 15 KUtrace: Linux Kernel Patches 227
	- 16 KUtrace: Linux Loadable Module 239
	- 17 KUtrace: User-Mode Runtime Control 245
	- 18 KUtrace: Postprocessing 249
	- 19 KUtrace: Display of Software Dynamics 257
- IV Reasoning 267
	- 20 What to Look For 269
	- 21 Executing Too Much 271
	- 22 Executing Slowly 279
	- 23 Waiting for CPU 289
	- 24 Waiting for Memory 299
	- 25 Waiting for Disk 307
	- 26 Waiting for Network 319
	- 27 Waiting for Locks 337
	- 28 Waiting for Time 357
	- 29 Waiting for Queues 361
	- 30 Recap 383
- A Sample Servers 387
- B Trace Entries 391

Glossary 397

References 405

[Index 415](#page-55-0)

## <span id="page-9-0"></span>**Contents**

[Foreword xix](#page-19-0) [Preface xxi](#page-21-0) [Acknowledgments xxv](#page-25-0) [About the Author xxvii](#page-27-0)

#### I Measurement 1

#### 1 My Program Is Too Slow 3

- 1.1 Datacenter Context 3
- 1.2 Datacenter Hardware 5
- 1.3 Datacenter Software 6
- 1.4 Long-Tail Latency 7
- 1.5 Thought Framework 9
- 1.6 Order-of-Magnitude Estimates 9
- 1.7 Why Are Transactions Slow? 11
- 1.8 The Five Fundamental Resources 12
- 1.9 Summary 12

#### 2 Measuring CPUs 15

- 2.1 How We Got Here 15
- 2.2 Where Are We Now? 19
- 2.3 Measuring the Latency of an add Instruction 20
- 2.4 Straight-Line Code Fail 21
- 2.5 Simple Loop, Loop Overhead Fail, Optimizing Compiler Fail 21
- 2.6 Dead Variable Fail 24
- 2.7 Better Loop 25
- 2.8 Dependent Variables 26
- 2.9 Actual Execution Latency 26
- 2.10 More Nuance 27
- 2.11 Summary 28
- Exercises 28

#### 3 Measuring Memory 31

- 3.1 Memory Timing 31
- 3.2 About Memory 32
- 3.3 Cache Organization 34
- 3.4 Data Alignment 36
- 3.5 Translation Lookaside Buffer Organization 36
- 3.6 The Measurements 37
- 3.7 Measuring Cache Line Size 38
- 3.8 Problem: N+1 Prefetching 40
- 3.9 Dependent Loads 41
- 3.10 Non-random Dynamic Random-Access Memory 42
- 3.11 Measuring Total Size of Each Cache Level 43
- 3.12 Measuring Cache Associativity of Each Level 45
- 3.13 Translation Buffer Time 46
- 3.14 Cache Underutilization 46
- 3.15 Summary 46

Exercises 47

#### 4 CPU and Memory Interaction 49

- 4.1 Cache Interaction 49
- 4.2 Simple Matrix Multiply Dynamics 51
- 4.3 Estimates 51
- 4.4 Initialization, Cross-Checking, and Observing 52
- 4.5 Initial Results 53
- 4.6 Faster Matrix Multiply, Transpose Method 55
- 4.7 Faster Matrix Multiply, Subblock Method 57
- 4.8 Cache-Aware Computation 58
- 4.9 Summary 58

Exercises 59

#### 5 Measuring Disk/SSD 61

- 5.1 About Hard Disks 62
- 5.2 About SSDs 64
- 5.3 Software Disk Access and On-Disk Buffering 66
- 5.4 How Fast Is a Disk Read? 68
- 5.5 A Little Back-of-the-Envelope Calculation 71
- 5.6 How Fast Is a Disk Write? 72
- 5.7 Results 73
- 5.8 Reading from Disk 73
- 5.9 Writing to Disk 77
- 5.10 Reading from SSD 80
- 5.11 Writing to SSD 82
- 5.12 Multiple Transfers 82
- 5.13 Summary 83

Exercises 84

#### <span id="page-11-0"></span>[6 Measuring Networks 85](#page-29-0)

- [6.1 About Ethernet 87](#page-31-0)
- [6.2 About Hubs, Switches, and Routers 89](#page-33-0)
- [6.3 About TCP/IP 89](#page-33-0)
- [6.4 About Packets 90](#page-34-0)
- [6.5 About Remote Procedure Calls \(RPCs\) 91](#page-35-0)
- [6.6 Slop 93](#page-37-0)
- [6.7 Observing Network Traffic 94](#page-38-0)
- [6.8 Sample RPC Message Definition 96](#page-40-0)
- [6.9 Sample Logging Design 99](#page-43-0)
- [6.10 Sample Client-Server System Using RPCs 100](#page-44-0)
- [6.11 Sample Server Program 101](#page-45-0)
- [6.12 Spinlocks 101](#page-45-0)
- [6.13 Sample Client Program 102](#page-46-0)
- [6.14 Measuring One Sample Client-Server RPC 105](#page-49-0)
- [6.15 Postprocessing RPC Logs 106](#page-50-0)
- [6.16 Observations 107](#page-51-0)

[6.17 Summary 108](#page-52-0)

[Exercises 109](#page-53-0)

#### 7 Disk and Network Database Interaction 111

- 7.1 Time Alignment 111
- 7.2 Multiple Clients 117
- 7.3 Spinlocks 118
- 7.4 Experiment 1 118
- 7.5 On-Disk Database 121
- 7.6 Experiment 2 121
- 7.7 Experiment 3 125
- 7.8 Logging 127
- 7.9 Understanding Transaction Latency Variation 128
- 7.10 Summary 128
- Exercises 129

#### II Observation 131

#### 8 Logging 133

- 8.1 Observation Tools 133
- 8.2 Logging 133
- 8.3 Basic Logging 134
- 8.4 Extended Logging 135
- 8.5 Timestamps 135
- 8.6 RPC IDs 136
- 8.7 Log File Formats 137
- 8.8 Managing Log Files 138
- 8.9 Summary 139

#### 9 Aggregate Measures 141

- 9.1 Uniform vs. Bursty Event Rates 142
- 9.2 Measurement Intervals 143
- 9.3 Timelines 143
- 9.4 Further Summarizing of Timelines 145
- 9.5 Histogram Time Scales 147
- 9.6 Aggregating Per-Event Measurements 150
- 9.7 Patterns of Values Over Time 151
- 9.8 Update Intervals 152
- 9.9 Example Transactions 154
- 9.10 Conclusion 155

#### 10 Dashboards 157

- 10.1 Sample Service 157
- 10.2 Sample Dashboards 159
- 10.3 Master Dashboard 159
- 10.4 Per-Instance Dashboards 163
- 10.5 Per-Server Dashboards 164
- 10.6 Sanity Checks 164
- 10.7 Summary 165
- Exercises 165

#### 11 Other Existing Tools 167

- 11.1 Kinds of Observation Tools 167
- 11.2 Data to Observe 169
- 11.3 top Command 170
- 11.4 /proc and /sys Pseudofiles 171
- 11.5 time Command 171
- 11.6 perf Command 171
- 11.7 oprofile, CPU Profiler 173
- 11.8 strace, System Calls 176
- 11.9 ltrace, CPU C Library Calls 179
- 11.10 ftrace, CPU Trace 180
- 11.11 mtrace, Memory Malloc/Free 183
- 11.12 blktrace, Disk Trace 184
- 11.13 tcpdump and Wireshark, Network Trace 187
- 11.14 locktrace, Critical Section Locks 189
- 11.15 Offered Load, Outbound Calls, and Transaction Latency 189
- 11.16 Summary 191

Exercises 191

#### 12 Traces 193

- 12.1 Tracing Advantages 193
- 12.2 Tracing Disadvantages 194
- 12.3 The Three Starting Questions 194
- 12.4 Example: Early Program Counter Trace 197
- 12.5 Example: Per-Function Counts and Time 199
- 12.6 Case Study: Per-Function Trace of Gmail 203
- 12.7 Summary 207

#### 13 Observation Tool Design Principles 209

- 13.1 What to Observe 209
- 13.2 How Frequently and For How Long? 210
- 13.3 How Much Overhead? 211
- 13.4 Design Consequences 212
- 13.5 Case Study: Histogram Buckets 212
- 13.6 Designing Data Display 214
- 13.7 Summary 215

#### III Kernel-User Trace 217

- 14 KUtrace: Goals, Design, Implementation 219
	- 14.1 Overview 219
	- 14.2 Goals 220
	- 14.3 Design 221
	- 14.4 Implementation 223
	- 14.5 Kernel Patches and Module 224
	- 14.6 Control Program 224
	- 14.7 Postprocessing 225
	- 14.8 A Note on Security 225
	- 14.9 Summary 225

#### 15 KUtrace: Linux Kernel Patches 227

- 15.1 Trace Buffer Data Structures 228
- 15.2 Raw Traceblock Format 229
- 15.3 Trace Entries 230
- 15.4 IPC Trace Entries 232
- 15.5 Timestamps 233
- 15.6 Event Numbers 233
- 15.7 Nested Trace Entries 233
- 15.8 Code 234
- 15.9 Packet Tracing 234
- 15.10 AMD/Intel x86-64 Patches 236
- 15.11 Summary 237

Exercises 237

#### 16 KUtrace: Linux Loadable Module 239

- 16.1 Kernel Interface Data Structures 239
- 16.2 Module Load/Unload 240
- 16.3 Initializing and Controlling Tracing 241
- 16.4 Implementing Trace Calls 241
- 16.5 Insert1 241
- 16.6 InsertN 243
- 16.7 Switching to a New Traceblock 244
- 16.8 Summary 244

#### 17 KUtrace: User-Mode Runtime Control 245

- 17.1 Controlling Tracing 245
- 17.2 Standalone kutrace\_control Program 246
- 17.3 The Underlying kutrace lib Library 246
- 17.4 The Control Interface to the Loadable Module 247
- 17.5 Summary 247

#### 18 KUtrace: Postprocessing 249

- 18.1 Postprocessing Details 249
- 18.2 The rawtoevent Program 250
- 18.3 The eventtospan Program 251
- 18.4 The spantotrim Program 253
- 18.5 The spantospan Program 253
- 18.6 The samptoname k and samptoname u Programs 253
- 18.7 The makeself Program 254
- 18.8 KUtrace JSON Format 254
- 18.9 Summary 256
- 19 KUtrace: Display of Software Dynamics 257
	- 19.1 Overview 257
	- 19.2 Region 1, Controls 258
	- 19.3 Region 2, Y-axis 259
	- 19.4 Region 3, Timelines 260
	- 19.5 Region 4, IPC Legend 265
	- 19.6 Region 5, X-axis 265
	- 19.7 Region 6, Save/Restore 265
	- 19.8 Secondary Controls 265
	- 19.9 Summary 266

#### IV Reasoning 267

- 20 What to Look For 269
	- 20.1 Overview 269

#### 21 Executing Too Much 271

- 21.1 Overview 271
- 21.2 The Program 271
- 21.3 The Mystery 272
- 21.4 Exploring and Reasoning 273
- 21.5 Mystery Understood 277
- 21.6 Summary 277

#### 22 Executing Slowly 279

- 22.1 Overview 279
- 22.2 The Program 279
- 22.3 The Mystery 280
- 22.4 Floating-Point Antagonist 282
- 22.5 Memory Antagonist 285
- 22.6 Mystery Understood 286
- 22.7 Summary 286

#### 23 Waiting for CPU 289

- 23.1 The Program 289
- 23.2 The Mystery 289
- 23.3 Exploring and Reasoning 290
- 23.4 Mystery 2 292

23.5 Mystery 2 Understood 293 23.6 Bonus Mystery 295 23.7 Summary 297 Exercises 297

#### 24 Waiting for Memory 299

24.1 The Program 299 24.2 The Mystery 300 24.3 Exploring and Reasoning 300 24.4 Mystery 2: Access to a Page Table 304 24.5 Mystery 2 Understood 304 24.6 Summary 306 Exercises 306

#### 25 Waiting for Disk 307

- 25.1 The Program 307
- 25.2 The Mystery 307
- 25.3 Exploring and Reasoning 308
- 25.4 Reading 40MB 310
- 25.5 Reading Sequential 4KB Blocks 311
- 25.6 Reading Random 4KB Blocks 313
- 25.7 Writing and Sync of 40MB on SSD 314
- 25.8 Reading 40MB on SSD 315
- 25.9 Two Programs Accessing Two Files at Once 316
- 25.10 Mysteries Understood 317
- 25.11 Summary 317

Exercises 317

#### 26 Waiting for Network 319

- 26.1 Overview 319
- 26.2 The Programs 320
- 26.3 Experiment 1 321
- 26.4 Experiment 1 Mystery 322
- 26.5 Experiment 1 Exploring and Reasoning 323
- 26.6 Experiment 1 What About the Time Between RPCs? 327
- 26.7 Experiment 2 329
- 26.8 Experiment 3 329
- 26.9 Experiment 4 330
- 26.10 Mysteries Understood 333
- 26.11 Bonus Anomaly 334
- 26.12 Summary 336

#### 27 Waiting for Locks 337

- 27.1 Overview 337
- 27.2 The Program 341
- 27.3 Experiment 1: Long Lock Hold Times 344
	- 27.3.1 Simple Locking 344
	- 27.3.2 Lock Saturation 345
- 27.4 Mysteries in Experiment 1 345
- 27.5 Exploring and Reasoning in Experiment 1 346 27.5.1 Lock Capture 347 27.5.2 Lock Starvation 348
- 27.6 Experiment 2: Fixing Lock Capture 348
- 27.7 Experiment 3: Fixing Lock Contention via Multiple Locks 349
- 27.8 Experiment 4: Fixing Lock Contention via Less Locked Work 351
- 27.9 Experiment 5: Fixing Lock Contention via RCU for Dashboard 353
- 27.10 Summary 355

#### 28 Waiting for Time 357

- 28.1 Periodic Work 357
- 28.2 Timeouts 358
- 28.3 Timeslicing 358
- 28.4 Inline Execution Delays 359
- 28.5 Summary 359

#### 29 Waiting for Queues 361

- 29.1 Overview 361
- 29.2 Request Distribution 363
- 29.3 Queue Structure 364
- 29.4 Worker Tasks 365
- 29.5 Primary Task 365
- 29.6 Dequeue 365
- 29.7 Enqueue 366
- 29.8 Spinlock 366
- 29.9 The "Work" Routine 367
- 29.10 Simple Examples 367
- 29.11 What Could Possibly Go Wrong? 368
- 29.12 CPU Frequency 369
- 29.13 Complex Examples 370
- 29.14 Waiting for CPUs: RPC Log 370
- 29.15 Waiting for CPUs: KUtrace 371
- 29.16 PlainSpinLock Flaw 374
- 29.17 Root Cause 375
- 29.18 PlainSpinLock Fixed: Observability 376
- 29.19 Load Balancing 377
- 29.20 Queue Depth: Observability 378
- 29.21 Spin at the End 378
- 29.22 One More Flaw 379
- 29.23 Cross-Checking 379
- 29.24 Summary 380
- Exercises 380

#### 30 Recap 383

- 30.1 What You Learned 383
- 30.2 What We Haven't Covered 385
- 30.3 Next Steps 385
- 30.4 Summary (for the Entire Book) 386

#### A Sample Servers 387

- A.1 Sample Server Hardware 387
- A.2 Connecting the Servers 388

#### B Trace Entries 391

- B.1 Fixed-Length Trace Entries 391
- B.2 Variable-Length Trace Entries 392
- B.3 Event Numbers 393
	- B.3.1 Events Inserted by Kernel-Mode KUtrace Patches 394
	- B.3.2 Events Inserted by User-Mode Code 395
	- B.3.3 Events Inserted by Postprocessing Code 395

#### Glossary 397

#### References 405

[Index 415](#page-55-0)

## <span id="page-19-0"></span>[Foreword](#page-9-0)

Dick Sites approaches problem-solving in a way that is shockingly rare these days: he finds it almost personally offensive to make guesses, and instead he insists on understanding a phenomenon before trying to fix it. When faced with the complexity of modern computer systems, including their hardware and software, most programmers approach performance debugging armed with a hunch about what is happening and proceed to "try this, try that" with the hope that this might yield a shortcut to a solution. Those of us who use this method are implicitly giving up on the possibility of truly grasping the complex interactions that could cause a program to underperform. The idea that something computer related is beyond understanding certainly doesn't occur to Dick. Often it is the case that basic tools that provide telemetry on a program's behavior are missing. In those cases Dick does the obvious thing (for Dick), which is to build them, including the visualization framework that compresses essential information about program execution into readable charts that shine a bright light into program dynamics.

When you go through Dick's remarkable career, it becomes clear why he is confident in his ability to understand complex computing systems. He became a programmer at age 10 in 1959, and his curiosity about computing resulted in a career where he studied or worked closely with giants of our field such as Fran Allen, Fred Brooks, John Cocke, Don Knuth, and Chuck Seitz, to name just a few. His accomplishments in industry are impressively broad: from co-designing the DEC Alpha Architecture to working on Adobe's Photoshop and speeding up Google web services such as Gmail.

When I met Dick (joining DEC in 1995), he was already a legend of our field, and I had the unique pleasure of spending time with him during his Google tenure and witnessed his problem-solving approach firsthand. Readers of this book will delight in the clarity of Dick's writing and how performance debugging problems are described as mysteries to be solved through his knowledge of hardware/software interactions and sequences of clues unveiled by observing detailed traces of program execution. This is a book that will be immensely useful for programmers and computer designers alike, in no small part because there is no other book to compare it with. It is as unique as its author.

—Luiz André Barroso, Google Fellow

*This page intentionally left blank* 

## <span id="page-21-0"></span>[Preface](#page-9-0)

Understanding the performance of complex software is difficult. It is even more difficult when that software is time-constrained and mysteriously exceeds its constraints now and then. Software professionals have pictures in their heads of their software's *execution dynamics*: How the various pieces work and interact together over time and estimates of how long each piece takes. (Sometimes they even document those pictures.) But when time constraints are not met, we have few tools for understanding *why*—for finding the root cause(s) of delay and other performance anomalies. This is a textbook for software developers and advanced students who work on such software.

*Software dynamics* refers not just to the performance or execution time of a single program thread but to the interactions between threads, between unrelated programs, and between an operating system and user programs. Delays in complex software often are caused by these interactions—code blocking and waiting for other code to wake it up, runnable code waiting for the scheduler to assign it a CPU to run on, code running slowly due to shared-hardware interference from other code, code not running at all because an interrupt routine is using its CPU, code invisibly spending much of its time in operating-system services or in page-fault handling, code waiting for I/O devices or network messages from other computers, and so on.

*Time-constrained* software handles repeated tasks that have periodic deadlines or tasks that have an aperiodic arrival rate of new requests each with a deadline. These tasks can have *hard* deadlines for sending control signals to moving machinery (airplanes, cars, industrial robots), *soft* deadlines such as for converting speech to text on the fly, or just *aspirational* deadlines such as for customer database lookup or web-search response times. Time-constrained also applies to phone/tablet/desktop/game user-interface responses. The term *time-constrained* is broader than the term *real-time*, which often implies hard constraints.

In each case, software tasks have a stimulus or request and a result or response. The elapsed time between the stimulus and result, the *latency* or *response time*, has some deadline. Tasks that exceed their deadlines fail, sometimes in catastrophic ways and sometimes in merely frustrating ways. You will learn how to find the root causes for these failures.

The individual tasks within such software can be called *transactions*, *queries*, *control-responses*, or *game-reactions* depending on the context. Here we will use the term *transactions* to encompass all of these. Often an end-to-end task is composed of several sub-tasks, some of which run in parallel and some of which depend on the completion of other subtasks. Sub-tasks may be CPUbound, memory-bound, disk-bound, or network-bound. They may be executing but more slowly than expected due to interference across shared hardware resources or due to power-saving strategies in modern CPU chips. They may be waiting (i.e., not executing) for software locks or for responses from other tasks or other computers or external devices. There may be unexpected delays or interference from the underlying operating system or its kernel-mode device drivers, rather than in the programmer's user-mode code.

In many situations the software involved consists of a dozen or more *layers* or subsystems, all of which may contribute to unexpected delays and all of which may be running on separate networked computers. For example, a Google web search may spread the query across 2,000 computers, each of which does a small portion of the search and then the results are passed back and prioritized. An email message arrival in the cloud may trigger subsystems for databases, network disk storage, indexing, locking, encryption, replication, and cross-continent transmission. An automobile-driving computer may be running 50 different programs, some of which interact on every video frame coming from a half-dozen cameras, plus radar returns, changing GPS coordinates, changing 3D acceleration forces on the vehicle, and feedback about rain, visibility, tire slippage, etc. A small database system might have query optimization and disk-access subsystems using a dozen disks spread across several networked computers. A game can have subsystems for local computation, graphics processing, and networked interactions with other players.

You will learn in this book how to design in observability, logging, and timestamps for such software, how to measure CPU/memory/disk/network behavior, how to design low-overhead observation tools, and how to reason about the resulting performance data. Once you have an accurate picture of the actual elapsed-time tasks and sub-tasks for normal transactions and also for slow ones, you can see how that reality differs from the picture in your head. At that point, substantially improving the slow transactions may take only 20 minutes of software changes. But without a good picture of reality, programmers are reduced to guessing and "trying things" to reduce long delays and improve performance. This book is about not guessing, but knowing.

All of the examples, programming exercises, and supplied software in this book are written in C or C++, based on the Linux operating system running on 64-bit AMD, ARM, or Intel processors. The reader is assumed to be familiar with developing software in this environment. We assume further that the reader has some software that is time-constrained and has performance issues that the reader wants to fix. The software should already be functional and deemed debugged, with acceptable average performance—the problem is just unexplained performance variance. The reader is assumed to have an in-the-head picture of how the software runs and can on request sketch how the pieces are *supposed* to interact in a typical transaction. Finally, the reader is assumed to know a little about CPUs, virtual memory, disk and network I/O, software locks, multi-core execution, and parallel processing. Together, we will take it from there.

We explore three major themes: Measure, Observe, and Reason.

**Measure**. The starting place for any performance study is to measure what is happening. A numerical measurement—transactions per second, 99th percentile response time, or dropped video frame count—tells you only what is happening but not why.

**Observe**. To understand why some measurement is unexpectedly slow or otherwise bad but measuring the same work again is fast, it is necessary to observe in close detail where all the time is going or what processing is being done for both normal and slow instances. For the hard case of unexpectedly bad behavior that only occurs under heavy live load, it is necessary to observe over a substantial enough time interval to have a high probability of observing several slow instances and to do so in situ with minimal distortion while running full live loads.

**Reason (and fix)**. Once careful observations are available, you need to reason about what you see—how are slow instances different from normal ones, how do software and hardware interactions produce slow instances, and how can you improve the situation? In the last part of the book, we go through case-study examples of such reasoning and some of the fixes.

Following these themes, the book material is organized into four parts, including a part about building the low-overhead KUtrace observation tool:

■ Part I (Chapters 1–7), **Measurement**—how to do careful measurements of the four fundamental computer resources: CPU, memory, disk/SSD, and network.

- Part II (Chapters 8–13), **Observation**—normal observation tools: logging, dashboards, counting/profiling/sampling, and tracing.
- Part III (Chapters 14–19), **Kernel-User Trace—the design and construction of a running** low-overhead Linux tracing tool that records what every CPU core is doing every nanosecond, along with postprocessing programs to create dynamic HTML pages that display the resulting timelines and interactions.
- Part IV (Chapters 20–30), **Reasoning**—case studies of reasoning about the interference underlying unusual delays observed in: excess execution, slow instruction execution, waiting for CPU, memory, disk, network, software locks, queues, and timers.

Using these ideas, you will be able to turn this picture of unexplained delay:

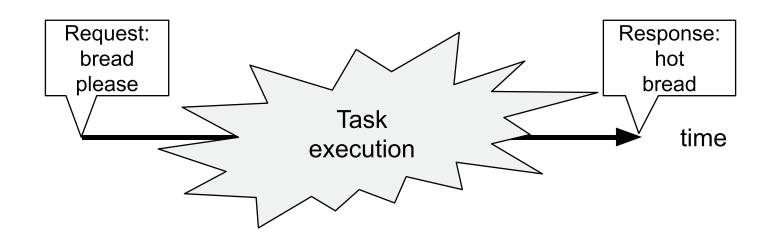

into the following detailed picture showing which subtasks happened when, which happened in parallel, which depended on another step finishing, and thus exactly *why* it took three hours:

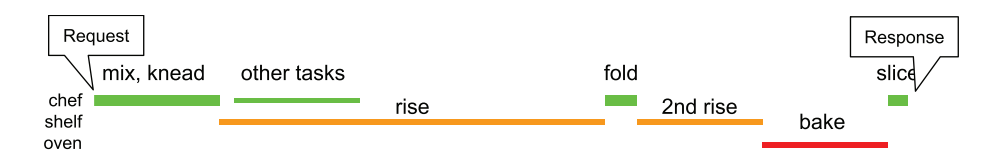

The same ideas can turn an example software delay into this picture of the remote-login ssh daemon on CPU 2 waking up gedit on CPU 1:

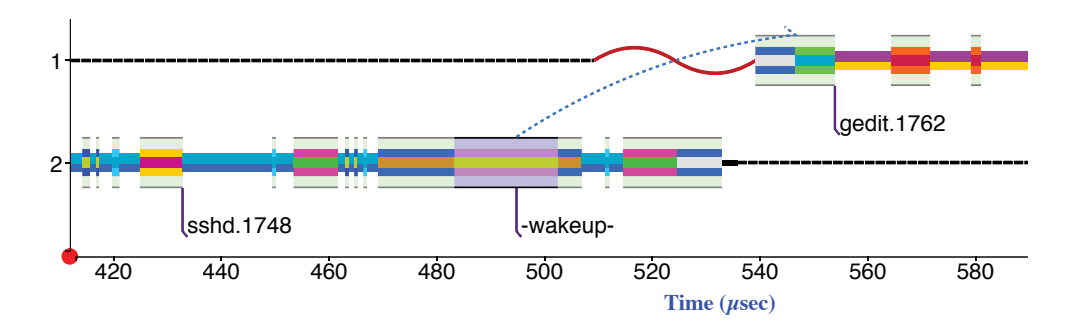

(In Part III you will learn how to create this last kind of picture for your arbitrary software.)

This book is intended especially for engaged readers who do the included programming assignments and who implement portions of the software observation tools described.

Layered throughout this book are comments about modern complex processor chips and their performance-enhancing mechanisms. Accidently defeating these mechanisms can create surprising delays. The careful reader will gain a deeper understanding of computer architecture and microarchitecture, along with everything else.

This is a textbook for software professionals and advanced students. But it also covers material of interest to computer hardware architects, operating system developers, system-architecture IT professionals, real-time system designers, and game developers. Its focus on understanding user-facing latency will develop skills that enhance any programmer's career.

### Accessing the Source Code

The book uses several computer programs: mystery1, mystery2, and so forth. The source code for these programs is available for download from Addison-Wesley at [informit.com/title/](http://informit.com/title/) 9780137589739.

Register your copy of *Understanding Software Dynamics* on the InformIT site for convenient access to updates and/or corrections as they become available. To start the registration process, go to [informit.com/register](http://informit.com/register) and log in or create an account. Enter the product ISBN (9780137589739) and click Submit. Look on the Registered Products tab for an Access Bonus Content link next to this product, and follow that link to access any available bonus materials. If you would like to be notified of exclusive offers on new editions and updates, please check the box to receive email from us.

## <span id="page-25-0"></span>[Acknowledgments](#page-9-0)

Many people have helped along the path to this book. Amer Diwan, V. Bruce Hunt, Richard Kaufmann, and Hal Murry have actively read and provided feedback on the text. Connor Sites-Bowen, J. Craig Mudge, Jim Maurer, and Rik Farrow provided thoughtful reviews and encouragement for earlier versions and related articles. Brian Kernighan did a thorough reading of the manuscript and made suggestions to materially improve the final product.

Much of the material here was developed from graduate courses I taught after retiring from Google in 2016. I am grateful for the opportunities and the student feedback arranged by Michael Brown at the National University of Singapore; Jim Larus and Willy Zwaenepoel at Ecole Polytechnique Federale de Lausanne; Christos Kozyrakis at Stanford University; and Kevin Jeffay and Fred Brooks at the University of North Carolina.

Joshua Bakita, Drew Gallatin, and Hal Murray have done ports of KUtrace to different Unix flavors. Jim Keller and Pete Bannon provided me the opportunity to do a port at Tesla Motors. Sandhya Dwarkadas asked the key question about detecting cache interference that led to my adding instructions-per-cycle counting to KUtrace.

My early career became focused on CPU performance and tracing through the influence and guidance of Elaine Bond, Pat Goldberg, Ray Hedberg, Fran Allen, and John Cocke at IBM; Don Knuth at Stanford; and Joel Emer, Anita Borg, and Sharon Perl at Digital Equipment Corporation.

My wife of 37 years, Lucey Bowen, has been especially gracious and supportive while I spent too much time focused on completing the book.

My editor, Greg Doench, has been particularly helpful in bringing this project to a smooth completion. He took time in the early months to arrange trial runs of importing text and the extensive figures into the publishing workflow, saving time and grief near the end of the process. My copy editor, Kim Wimpsett, did a fantastic job inserting literally thousands of small improvements.

—Richard L. Sites, September 2021

*This page intentionally left blank* 

## <span id="page-27-0"></span>[About the Author](#page-9-0)

**Richard L. Sites** wrote his first computer program in 1959 and has spent most of his career at the boundary between hardware and software, with a particular interest in CPU/software performance interactions. His past work includes VAX microcode, DEC Alpha co-architect, and inventing the performance counters found in nearly all processors today. He has done lowoverhead microcode and software tracing at DEC, Adobe, Google, and Tesla. Dr. Sites earned his PhD at Stanford in 1974; he holds 66 patents and is a member of the US National Academy of Engineering.

*This page intentionally left blank* 

## <span id="page-29-0"></span>[Chapter 6](#page-11-0)  **Measuring Networks**

The fourth fundamental shared resource to measure is network activity—how long do real network transmissions take and what are their dynamics? In contrast to measurements of the internal dynamics of single operations in the previous chapters, we will look at multiple overlapping network requests. The environment for disk measurements (and for that matter CPU and memory measurements) is fairly simple, as shown in Figure 6.1. There is just the one program running on one CPU and accessing one disk with a single transfer at a time.

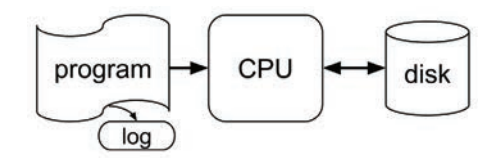

Figure 6.1 Environment for disk measurements

But the environment for network measurements is substantially more complicated, as shown in Figure 6.2. There are multiple client programs sending request messages to several server programs, which in turn send responses. These are all running on several different computers with network connections in between. Common server programs include database software.

In general, the different computers of Figure 6.2 could be located anywhere in the world, but we will concentrate in this chapter on computers that are physically close to each other, such as all inside a single datacenter room. The network connections could be Ethernet, Infiniband, Fibre Channel, or other choices, but we will concentrate on Ethernet connections. Various network protocols could be used, such as virtual channels, User Datagram Protocol (UDP), or Transmission Control Protocol/Internet Protocol (TCP/IP) software. We will concentrate on TCP/IP links, a common choice within datacenters.

The request messages and their responses could be structured in various ways; we will concentrate on *remote procedure call* (RPC) messages. Each RPC request message specifies a server computer to perform some work, the particular method (i.e., function or procedure name) to be called, and copies of all the method arguments. Each response message specifies the client computer to receive the response and the response data itself. The request and response messages can

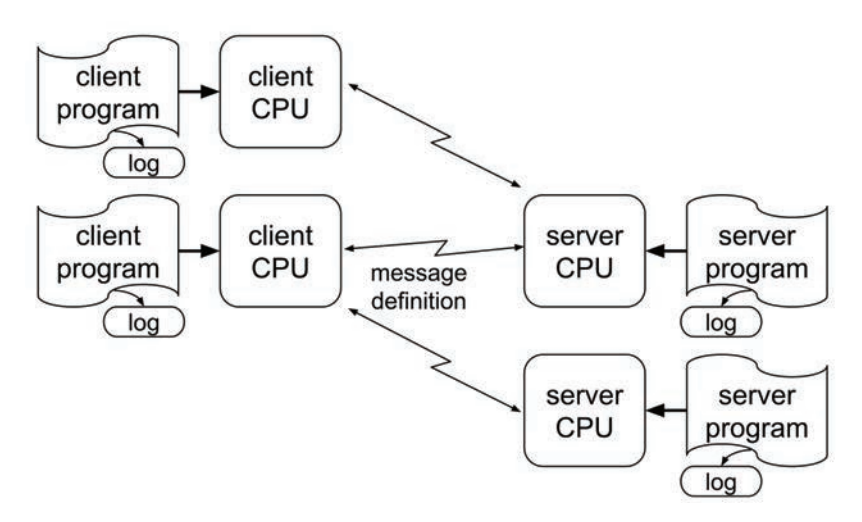

#### Figure 6.2 More complicated environment for network measurements

vary widely in size, from about 100 bytes to tens of megabytes. RPCs are usually *asynchronous*, meaning that the caller need not wait for the RPC response, but can instead continue executing and issuing other RPC requests in parallel, eventually waiting for responses that come back in arbitrary order. It is the highly parallel execution of many small pieces of work that allows datacenter software to respond quickly. Unlike TCP and other network protocols, RPC message formats are not standardized. This book uses a simple made-up format, described in Section 6.8.

In a large datacenter of 20,000 computers, with each computer running many different programs, an individual computer may have 10,000 network connections open at once, exchanging RPCs over all of them. While Figure 6.2 shows multiple point-to-point connections between client CPUs and server CPUs, these are just conceptual. The physical network may have just a single Ethernet link between each computer and a network router, with all the RPC traffic shared across these links. These underlying physical links and their associated kernel software are the shared network resource that we measure in this chapter.

A note on notation. The word *server* is somewhat overloaded in the computer industry. It can refer to a box of hardware that is a computer, or it can refer to a program that performs some specific function on behalf of various client programs. To add to the confusion, a server program performing a specific function is often called a *service*. In this book, when the context is not clear we will refer to *server CPU* or *sample server* for a box of hardware and *server program* for a piece of software providing some service. The unqualified term *server* will generally mean a CPU.

As discussed in Chapter 1, datacenter software consists of layers and layers of subsystems, many running in parallel and often on hundreds or thousands of different servers. All this activity is tied together with some form of network message passing or RPCs. In this chapter we will observe and measure some simple RPCs, and then in the next chapter we will measure multiple

<span id="page-31-0"></span>overlapping RPCs. There are several layers of software involved, including user code, the operating system, and the TCP (transmission control protocol) stack on the client computer and the same three on the server computer. We will use RPCs from one user-mode program to another and back, measuring the behavior and delays between sample servers.

## [6.1 About Ethernet](#page-11-0)

Ethernet is the standard networking technology worldwide and is heavily used in datacenters. The original Ethernet at Xerox PARC in 1973 used a single coaxial cable (one wire inside a tube of a second wire with insulation in between), so it was a shared medium. Individual Alto computers connected to the wire with a *vampire tap* that poked an insulated spike through the outer wire to touch the inner wire, plus a second connection to the outer wire, as shown in Figure 6.3. (The vampire taps were shown to be unreliable and were soon superseded.) Just as polite people do when talking in a group, a computer desiring to transmit would listen to the coax (carriersense) waiting until it was idle and then try to transmit. During transmission, it continued to listen to determine whether the bits it transmitted were on the wire or whether they were garbled because some other computer was also starting to transmit. When that happened, both would stop transmitting, each wait a random amount of time, and then try again. Any node connected to the shared coax can observe all the packets, not just those addressed to that node. This is useful for monitoring network performance and debugging network problems, but it raises security issues.

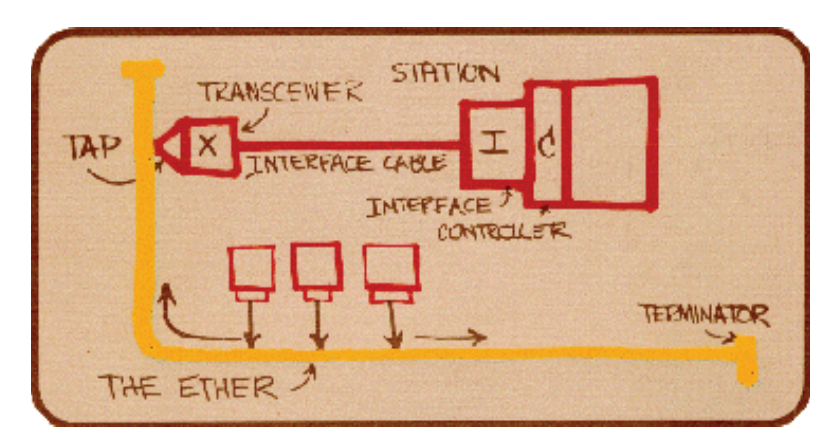

Figure 6.3 Metcalfe's original Ethernet diagram, photographed by Boggs [Metcalfe 1976]

Today, Ethernet data is transmitted as packets of up to 1,518 bytes (jumbo packets can be bigger) with gaps [Wikipedia 2021n] in between and a checksum at the end, as in Figure 6.4. Network software turns longer messages into sequences of packets. Individual packets are delivered with high probability, but are not 100% guaranteed to arrive. In particular, switches and routers that are overloaded are free to drop packets at any time. Packets with bad checksums are also discarded.

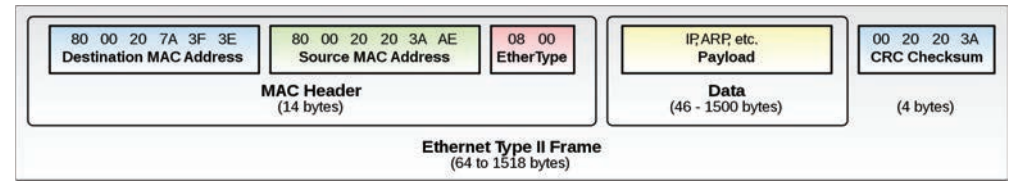

#### Figure 6.4 Ethernet type II frame [Wikimedia 2020a]

Each Ethernet packet starts with the 48-bit destination *Media Access Control* (MAC) address, followed by the 48-bit source MAC address, followed by a 16-bit *Ethertype* field and then the rest of the packet. The last 24 bits of a MAC address is an assigned Organizationally Unique Identifier (OUI) [IEEE 2021].

The remainder of a packet typically has several *headers* for layers of different switching protocols and then finally some user data. We will be using the TCP/IPv4 protocol pair, with a 20-byte IPv4 header giving the 4-byte IP addresses of the source and destination machines and a 20-byte TCP header giving the 2-byte port numbers on those machines plus data *sequence numbers* (SEQ) and *acknowledgment bits* (ACK) for accomplishing in-order guaranteed delivery.

We are using IP version 4 (IPv4) in our examples, but all the 32-bit IP numbers in this protocol are now used up worldwide, so the newer IPv6 is also being used in datacenters. IPv6 has 128-bit IP addresses, and an entire IPv6 header is 40 bytes instead of 20.

The MAC address is a unique 48-bit identifier assigned to each network interface controller in the world. (The original 3 Mb/sec Ethernet used 8-bit addresses.) The Ethertype field specifies how to interpret the following data bytes. For TCP/IP traffic, the MAC header Ethertype specifies IPv4, followed by a 20-byte IPv4 header in the first few data bytes of Figure 6.4. The IP header in turn specifies that it is followed immediately by a TCP header, which specifies that it is followed immediately by some number N of user message data or *payload* bytes.

While the original 3 Mb/sec Ethernet used a single shared coax cable for connections, later implementations more often use twisted-pair copper wires or optical fibers running point-to-point from each computer to a hub or switch or router. These connections have progressively increased in speed from 10 Mb/sec to 100 Mb/sec, 1 Gb/sec, 10 Gb/sec, and now 100 Gb/sec with 400 Gb/sec on the horizon, *five orders of magnitude* faster than the original.

Note that network transmission rate is traditionally measured in bits per second while disk transfer rate is traditionally measured in bytes per second. Lower-case "Mb" is megabits while upper-case "MB" is megabytes. Marketing literature often confuses these, introducing factor-ofeight errors. Deliberately quoting disk transfers in Mb/sec is a cheap way to make your numbers 8x larger.

## <span id="page-33-0"></span>[6.2 About Hubs, Switches, and Routers](#page-11-0)

Point-to-point Ethernet connections between more than two machines require some form of switching fabric. There are three different kinds that you may encounter.

A *hub* with N links is a very cheap and now rarely used design that just reproduces one incoming transmission on all inactive outgoing links. If two or more links have incoming transmissions at once, only one is copied, and the others are dropped. Since a hub can copy only one transmission at a time, it is a shared resource like the original coax.

*Switches* with N links store packets at each incoming port and immediately forward them to one or more outgoing ports. Smarter switches keep tables of which MAC address destinations are attached to which port and forward only to the right destination port. A switch may store as little as two packets per incoming port, forwarding one while a second arrives. If multiple packets on different incoming ports have the same outgoing port and there is not enough buffering for all of them, some of the packets are dropped. As mentioned, Ethernet does not guarantee packet delivery, just best-effort.

A *router* is a more complex form of switch, using not only the MAC address in each packet but also higher-level IP and other header address information to select the output port for each packet. Routers are often connected to other routers so that a packet may go from one end node through several routers to another end node:

 $A \Rightarrow$  Router1  $\Rightarrow$  Router2  $\Rightarrow$  Router3  $\Rightarrow$  B

Typical use in a datacenter is to have 40–50 servers mounted in a vertical rack with a router at the top (or middle) each rack. Traffic between servers within that rack is delivered directly from the top-of-rack router, while traffic destined for other racks is sent from the source top-ofrack router to one of several intermediate routers that eventually send the packet to the destination top-of-rack router and on to the destination server. Often in this case, the cross-router links run at a higher speed than the individual server links: for example, 10 Gb/sec copper-wire server links within a rack and 100 Gb/sec fiber-optic cross-rack links. We will use the phrase *on the wire* to refer to bit transmission over any kind of link. Routers often have several packets of buffering per input port, so can handle a modest amount of network congestion with several input packets destined for the same output port.

Our sample servers each have a 1 Gb/sec Ethernet port, and several are connected via a five-port switch, four ports for up to four sample servers and the fifth port connected to the rest of the building, as shown in Appendix A.

## [6.3 About TCP/IP](#page-11-0)

The TCP/IP design allows packets to be routed not just within a single building but anywhere in the world that is connected to the global Internet. This routing sends packets across various media—not just Ethernet links, but also long-haul dedicated fibers, radio links to satellites, WiFi connections within houses, and many more kinds of sub-networks. The complex dynamics and delays of long-distance communication are beyond the scope of this book; we will concentrate just on the complex-enough dynamics and delays of Ethernet connections within a single building.

<span id="page-34-0"></span>For a message from machine A to machine B, sending software on A for *guaranteed-delivery* protocols such as TCP keeps track of packets sent that do not arrive and retransmits them. Packets are therefore not guaranteed to arrive in the order originally sent, so receiving software further tracks them and reassembles messages in receive buffers. This tracking is done by the receiving TCP software on B sending back an ACK indication to A for one or more received packets. ACKs can be sent in short packets of their own but are usually piggybacked as part of other packets already going back B⇒A. Senders have a limited number of multiple *packets outstanding*—sent but not yet acknowledged. When this limit is reached, the sender must wait until some ACKs arrive. If a packet ACK does not arrive within some configured timeout period, the sender is responsible for retransmitting that packet.

We are using TCP/IPv4 to send RPC messages between servers, with each message possibly requiring many packets. Our remote procedure calls depend on the guaranteed delivery mechanism of TCP to deliver an entire message with the pieces in proper order.

It is unlikely in our little sample server cluster that we will see packets dropped and retransmitted because of hardware errors, but we will soon try to create enough network congestion to force some packet drops because of overloaded switch buffering. To try to protect the rest of any building network from also becoming overloaded when we do saturation experiments, it is best for our lab machines to connect directly with each other through their own local switch, as described earlier.

TCP establishes a reliable connection to carry a *pair* of byte streams between two programs on two machines, one stream in each direction. These are the bi-directional connections shown in Figure 6.2. Each machine is specified by its IP address and the specific program by its port number. Two-byte port numbers range from 0..65535, but ports below 1024 are restricted to specific uses. We will use ports 12345..12348 on our sample servers for RPC traffic. (Our lab machines may also have a software firewall that closes traffic on most other ports.)

Once a connection is established, there is a stream of data available in each direction between the two machines. A machine can send an (almost) arbitrary number of bytes at once, and the TCP software deals with breaking up long messages into multiple packets, or packing multiple short messages or fragments of longer messages into single packets. The communication model is just a stream of bytes, so a given RPC message may start and end in the middle of packets.

On the other end, a machine can request receiving an (almost) arbitrary number of bytes into a buffer, but the number actually delivered at once can be less than the buffer size. The receive calls normally return any data available, up to the requested amount, rather than waiting for receipt of the full amount requested. This design allows the receiving software some flexibility in managing buffers and in managing how long to wait for data (or what else to do in the meantime). The receiving logic thus must be prepared to do multiple receive calls to get all the pieces of a single complete message and must also be prepared to receive multiple messages and partial messages at each call.

## [6.4 About Packets](#page-11-0)

In addition to IP and TCP headers, datacenter packets may contain additional headers. For example, virtual local area networks (VLANs) can be implemented by having a 4-byte VLAN header before the IP header. Cooperating routers deliver packets based on their VLAN header, with the

<span id="page-35-0"></span>effect that packets from one virtual LAN can be prevented from reaching ports associated with other virtual LANs. This design allows multiple completely unrelated networks to use shared switching equipment. Packets without a VLAN header can be dropped by a router or sent to specific unsecured ports. Incoming packets with the wrong VLAN header for a particular port can be dropped. The goal is that each type of traffic is completely unable to observe any of the other traffic, even if some connected computers are spoofing their MAC and IP addresses to try to read, and even modify and forward, others' data. If the routers themselves operate correctly, this can give some level of security and privacy.

One use of VLANs is for a building-wide network with specific authorized machines (by MAC address) attached to specific router ports and using VLAN headers. An unauthorized machine connected to the network is not allowed to use any VLAN headers, and all it can see is a tiny default network consisting of itself and a gateway/authorization computer that may choose to stop all communication with the device, may convert it into an authorized node that can use VLANs, or may allow it to connect to an outside Internet port, thus supporting devices from guests visiting the building but otherwise allowing only limited access for those unauthorized machines.

Packets may also be encrypted. Enough initial information is left unencrypted to allow the packets to be routed, and then an encapsulation header is used to signal that the remaining bytes are to be passed on unchanged and uninterpreted by any routing mechanism. The encapsulated data can be encrypted in various ways by the sender and decrypted by the receiver. The encapsulation technique can also be used to carry byte streams that actually contain non-Internet bytes and use completely different routing protocols for some private network that connects different locations via encapsulated traffic sent over the regular Internet.

We will consider only unencapsulated packets for the rest of this book, since we are focusing on server-to-server network performance and not on all the possible ways to use the Internet.

## [6.5 About Remote Procedure Calls \(RPCs\)](#page-11-0)

Our lab experiments will use a form of remote procedure call. For a *local* procedure call, routine A calls some Method with arguments and gets back a return value, with all the code running on a single machine:

```
routine A {
     ...
     foo = Method(arguments);
     ...
}
```
For a *remote* procedure call, the idea is the same, but the Method (e.g., a C function) runs on a remote computer.

The Method name and arguments are passed to the remote server in a request message, and the return value is eventually passed back in a response message, as shown in Figure 6.5. The client and server programs are constructed with calls to an RPC library. Building, sending, and parsing the request and response messages is done by the library routines, implementing a particular RPC design. Non-blocking RPCs allow multiple RPC requests to be outstanding at once and allow responses to return out of order.
<span id="page-36-0"></span>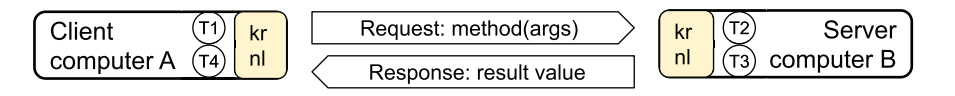

Figure 6.5 A single RPC sending a request message and eventually receiving a response message; "krnl" is kernel code; T1-T4 are timestamps in user-mode code to send/receive RPC request and response messages.

Each message is a network transmission. The request message goes from

- a user-mode client program on computer A at time T1 to
- kernel-mode code on A,
- over the network.
- to kernel-mode code on computer B,
- to a user-mode server program on B at time T2.

The response message travels in the opposite direction, at times T3 and T4. RPC latency is measured from the time T1 that the user-mode client program on A sends the request to the time T4 that the user-mode client program on A receives the response. When a response is delayed, the delay can be anywhere on the picture—request or response, user code or kernel code, machine A or machine B, send or receive network hardware. The four times T1..T4 help observe where the overall time went.

To examine the performance effects of network RPCs we will use timelines with events T1, T2, T3, and T4 indicating the RPC timing. We will draw individual RPCs as timelines with notches showing the times T1..T4, as shown in Figure 6.6. The notches do not take up much diagram space, but the human eye is quite good at picking them out, even when there are hundreds of RPC lines close together. The total RPC latency, as observed by the client user-mode program, is T4-T1. The total server time for the RPC is T3–T2.

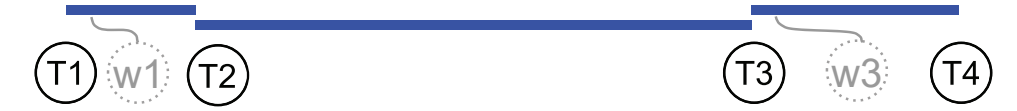

Figure 6.6 Diagram of one RPC, showing the four times. T1 to T2 is the time from client user-mode code sending an RPC request to server user-mode code receiving that request. T2 to T3 is the server time spent performing the request. T3 to T4 is the time from server usermode code sending the RPC response to client user-mode code receiving that response. Times T1 and T4 are taken from the client CPU's time-of-day clock, while T2 and T3 are from the server CPU's time-of-day clock. The two clocks may be offset from each other by microseconds to milliseconds. We will deal with clock alignment in the next chapter. w1 is the time the client kernel-mode code sends the request to the network hardware ("w" for "wire"), and w3 is the time the server kernel-mode code sends the response to the network hardware.

The return value from an RPC may be a single status number or may be thousands of bytes of data. It is convenient to always return both an overall status for the call (success, failure, specific error codes) and a possibly empty byte string of additional results.

<span id="page-37-0"></span>Most datacenter software uses RPCs to send work between servers. For example, passing a paragraph of text to Google Translate via its web-page interface may send that paragraph to a loadbalancing server that in turn forwards it to a least-busy translation server, which in turn may break the paragraph into sentences and send the individual sentences in parallel to a few dozen sentence servers that do sequences of multi-word phrase lookups in the source language and map into the best-score sequence out of many possible phrases in the target language. These results are then gathered back together by the translation server into a single translated paragraph.

# [6.6 Slop](#page-11-0)

The *slop*, or unidentified communication time, is (T4-T1) - (T3-T2) = (T2-T1) + (T4-T3). When the client RPC latency and the server time are nearly equal, the slop is small. When there are communication delays (usually in the kernel code on one machine or the other, not in the network hardware), the slop can be large. Figure 6.6 shows a large slop, with the overall RPC latency about 1.5x the server time. In Chapter 7, we will also subtract the estimated transmission time for request and response messages:

 $slop = (T4 - T1) - (T3 - T2) - requestTx - responseTx$ 

When the slop is large, that means that there is significant delay somewhere between the two communicating user-mode programs. In Chapter 15 we will introduce recording the w1 and w3 times of RPC headers on the wire, shown in gray in Figure 6.6. They indicate here that request and response messages hit the wire almost immediately when sent, so the long delays are in kernel code on the receiving end.

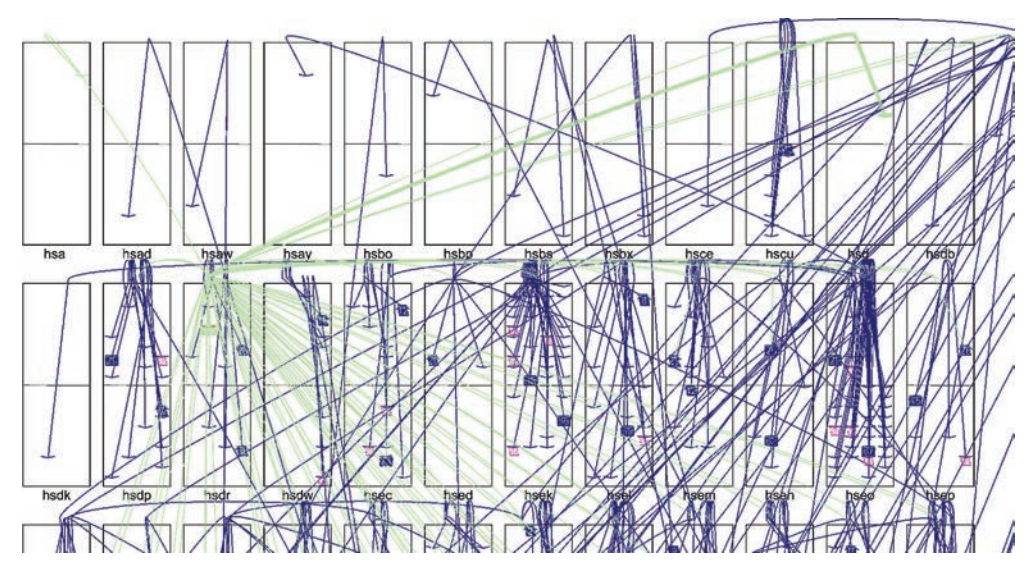

Figure 6.7 Two-level RPC call tree for a single web search, farming out one search to about 2,000 partial searches of different parts of a web index. Each rectangle represents a rack of ~50 server machines. The light green arcs show about 100 top-level RPCs from one machine in rack "hsdr" to 100 others. The dark blue arcs show about 20 second-level RPCs from each of those 100 to a total of about 2000 servers.

<span id="page-38-0"></span>To complete the RPC picture, Figure 6.7 shows a two-level call tree of RPCs doing a single web search. The top-level ~100 light green RPC arcs coming from the top of the rack labeled "hsdr" are all done in parallel, and all the groups of second-level ~20 dark blue RPC arcs are also done in parallel, quickly spreading the work across about 2,000 servers. Each leaf in the call tree does a portion of the search, and those partial results are combined when all parallel RPCs in a group have returned.

# [6.7 Observing Network Traffic](#page-11-0)

In this chapter we will observe and measure some simple RPCs. In contrast to observing local CPU, memory, and disk activity, it takes two connected machines and two sets of software to observe network traffic. Rather than just observing isolated packets, we will observe an RPC system that has client software, server software, multi-packet RPC request and response messages, multiple server threads, and overlapped client calls. As usual, we wish to observe in enough detail to detect anomalous dynamics.

Figure 6.8 shows one example of such dynamics, captured by RPC logs and Dapper [Sigelman 2010]. Using the style of our single-RPC diagram from Figure 6.6, the notched lines in Figure 6.8 show the time layout of 93 parallel RPCs, similar to the top-level RPCs shown as timeless light green arcs in Figure 6.7.

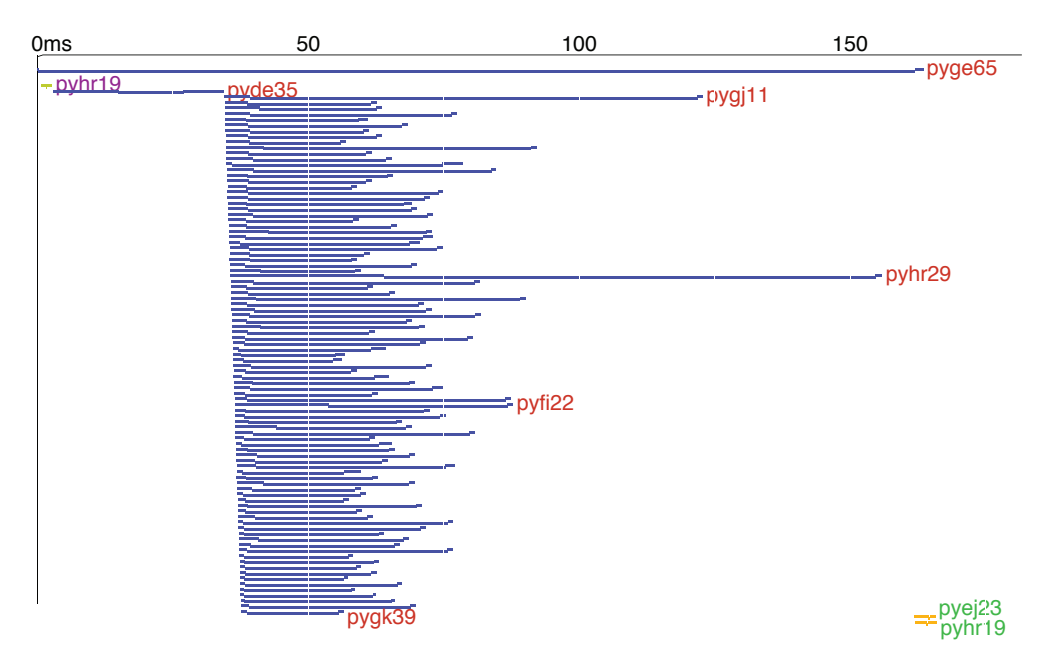

Figure 6.8 Diagram of ~100 RPCs at top level of a single web-search RPC. The "pyxxxx" notations to the right of each line are individual server names.

<span id="page-39-0"></span>The very top notched blue line labeled pyge65 in Figure 6.8 shows an incoming single RPC requesting a single web search on server pyge65. It takes about 160 msec total. Underneath it are the outbound sub-RPCs that this initial call spawns, directed at other servers. You can see the sub-RPC transaction latency variation and can see that the 99th percentile slowest parallel RPC on pyhr29 determines the response time of the overall web-search RPC. You can also see that understanding and removing the sources of long latency can speed up this example by about a factor of 2, from 160 msec total to about 80 msec.

Look at the spawned RPCs. First, at the far upper left there is a short barely visible call to server pyhr19 (yellow line just under the "m" in "0ms") to check for a previously cached immediate answer. Using cached previous search answers noticeably speeds up identical searches. Then a blue call to pyde35 is a *canary request* [Dean 2010]. Only when that returns successfully, i.e., without crashing pyde35, are the other RPCs done. If you have a request that hits a code bug that crashes a server, *and you will*, the canary strategy results in crashing just one server instead of thousands. In Figure 6.8 the canary returns, so the 90-odd parallel calls to pygj11 .. pygk39 are started. Not shown are the 20-odd RPCs that each of these spawn in turn, about 2,000 in total, corresponding to the dark blue arcs in Figure 6.7.

Only when pyhr29 returns, the slowest of these parallel calls, does the initial web-search RPC complete. At the very lower right are two parallel calls to update duplicate cached results on pyej23 and on pyhr19 (yellow lines). These actually occur after the initial RPC completes. The vertical white line at 50 msec is just a time grid.

If you look carefully at the canary call to pyde35, you will notice that the request message takes over 10 msec to go from client user-mode code to server user-mode code, and the response message also takes over 10 msec to go from server to client. This slop is much longer than the slop time for most of the subsequent RPCs, so we have our first unexpected source of excess latency. For datacenter networks within a single building, the delay through the routers of the hardware switching fabric rarely exceeds 20 usec. So a delay that is 500x longer than that can only be a software, not hardware, delay, somewhere on the client or server in either user code or kernel code. We examine such delays in Part IV.

If you look carefully, the 93 parallel calls do not all start at exactly the same time—there is a slight tilt to the nearly vertical left edge. Their start times increment by about 6 usec each, reflecting the CPU time to create and send each RPC. The leftmost notch on each line shows that almost all the RPC requests arrive at their corresponding server program fairly quickly, except the calls to pyhr29 and pyfi22, which take over 20 msec to arrive. This is another latency mystery to be resolved.

The rightmost notch on each line shows that almost all the RPC responses are sent soon before they arrive at the client program, so there is no latency mystery for those.

Initially, however, we would be more interested in the exceptionally slow response times of pyhr29 and pygj11, since they delay the overall response time of the initial RPC by about 70 msec. Understanding those delays requires observing what is happening on each of those CPUs, applying our observation tools and thought to each in turn. The same kind of transaction log files that were used to create Figure 6.8 can be used on the logs from pyhr29 and pygj11 to see the dynamics of their delays. The general pattern is: observe to focus on the big issues and ignore the inconsequential artifacts, examine the important artifacts in more detail, resolve them, and then repeat.

<span id="page-40-0"></span>The good news is that our picture of the RPC activity on just one machine has revealed two message-delivery latency mysteries and has pinpointed exactly the other two machines and time of day to the microsecond that contribute to overall slow response time for this one web search. Looking at multiple such web searches over a few tens of seconds will reveal whether pyhr29 and pygj11 are always slow or just happened to be slow for this one observation.

Our goal in this chapter is to capture enough information about each RPC to be able to draw diagrams like Figure 6.8 and then use those to track down root causes for delays. In later chapters, especially Chapter 26, we will add tools for observing the underlying reasons for delay(s) that our RPC diagrams reveal.

But before exploring the observation of network dynamics, we need to describe the sample "database" RPC system in a little more detail.

# [6.8 Sample RPC Message Definition](#page-11-0)

Local procedure calls have relatively simple dynamics—on a given CPU core, procedure A calls procedure B, and that CPU core then executes instructions in B; no further instructions in A execute until B returns. Local procedure calls may be nested, with A calling B, which in turn calls C. But these all execute sequentially on a single CPU core. We can observe a complete local call tree by capturing the entry and exit times of each procedure. Call nesting is implied by nested entry/ exit times. In a multiple-core, multi-threaded-program environment, multiple local calls to B can occur simultaneously, but they are from different callers executing on different software threads possibly using different CPU cores.

Remote procedure calls are more complicated. Unlike a subroutine call, the transmission of the request message from client machine A to server machine B is not instantaneous, nor is the transmission of the response message back from B to A. Since these messages use shared network resources, other network traffic may delay them, so we at least want to capture send/receive times for each message.

As shown in Figure 6.8, an RPC may be *non-blocking*—the caller A may proceed with additional execution in parallel with B and issue additional parallel RPCs to C, D, E, etc. Eventual response messages from B, C, D, E, ... arrive at A asynchronously and not necessarily in order. To match up multiple request and response pairs in the RPC library code, each outstanding RPC is given a unique ID, and that is included in its request and response messages. To match up one RPC with any sub-RPCs that it does, each sub-RPC also includes the RPC ID of its parent; this allows us to reconstruct entire call trees.

A caller may wait for all its RPC responses before finishing, or it may finish early as in Figure 6.8 (pyge65 at the very top right returns before the calls to pyej23 and pyhr19 at the very bottom right). If a network link goes down or a server crashes, some responses may never arrive; the caller needs to detect and deal with this rather than waiting forever.

During the time that A is waiting for a response from B, other clients on the same or different machines may also be sending RPCs to B, and B may be working on those and not on A's. If that happens, a sub-RPC from B to some other server Z may be part of the work for A or for any other client of B. The parent ID shows the proper association.

<span id="page-41-0"></span>If A calls B with RPCID 1234 in the request message and B subsequently calls Z on behalf of A's request, the call to Z would have parent ID 1234 and its own RPCID of perhaps 5678.

All these complications happen fairly often in a large datacenter environment.

We can observe the dynamics of a complete remote call tree only by capturing the caller/callee pairs and send/receive times for each request and response message and explicitly recording the parent caller for all nested RPCs. Most of this information must be transmitted between machines in each of the request and response messages.

For our sample RPC system, each request or response message starts with an RPC marker followed by an RPC header followed optionally by a byte string that contains the argument values for a request or the result values for a response, as shown in Figure 6.9. Each complete message is broken up into the payload data carried in one or more TCP/IP packets. We will focus in the rest of this chapter on complete messages instead of individual packets.

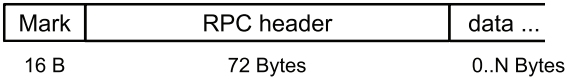

## Figure 6.9 Overall structure of a request or response message in our sample RPC design

The 16-byte RPC marker, as shown in Figure 6.10, serves several purposes: delimiting messages, defining variable lengths, and sanity check.

## **RPC** marker

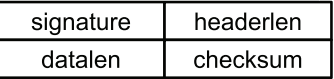

## Figure 6.10 RPC marker of 16 bytes

The signature is a fixed 32-bit value. This allows a quick check that the subsequent bytes could begin an RPC message and are not something else. If somehow a TCP connection gets out of sync, it also allows scanning forward until a signature is found as a way to resynchronize. (This is not necessarily a good idea; it may be better to drop the connection and force a clean restart.) In Chapter 15, we use the signature field to filter packets that appear to be the beginning of an RPC message, recording KUtrace entries for each.

The 32-bit headerlen field gives the byte length of the following RPC header, whose size will likely vary over several months or years in a real datacenter as the RPC library is updated and expanded. To improve validity checking, headerlen values are required to be less than 2\*\*12. For our sample RPC design, headerlen is always 72.

<span id="page-42-0"></span>The 32-bit datalen field gives the byte length of the optional argument or result byte string that follows the RPC header. A length of 0 indicates no string. To improve validity checking and to make huge messages invalid, datalen values are required to be less than 2\*\*24. The two length fields allow an RPC library to break a message into its variable-length pieces.

Finally, the 32-bit checksum field is a simple arithmetic function of the previous three fields, allowing a robust sanity check that the marker and subsequent bytes are highly likely to be the start of a valid RPC message.

The RPC marker is designed to be part of a complete network message but is not visible to the callers of the RPC library software. Those callers deal only with the RPC header and data string.

The RPC header, shown in Figure 6.11, has all the information to describe a single RPC request or response message. Fields are initialized to zero and are filled in incrementally by RPC library as an RPC is processed. For example, T1 and the first L are filled in by the RPC library when an RPC request message is about to be sent by a client program. The second L is filled in when an RPC response message is about to be sent by a server program, and T4 is not filled in until the RPC response message is received by the client program.

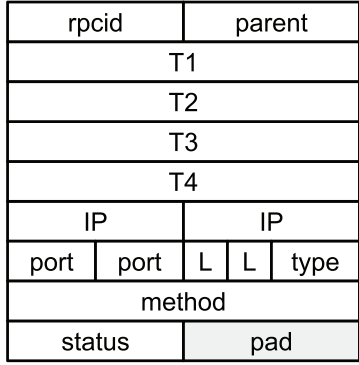

RPC header

## Figure 6.11 RPC header of 72 bytes.

Briefly, the naturally aligned fields are

- **RPCID** 32 bits, containing a unique ID number for each outstanding request.
- **Parent ID** 32 bits, containing the RPCID of the request that spawned the current request.
- **T1..T4** 64-bit wall-clock timestamps with microsecond resolution, giving respectively the request send time, request receive time, response send time, and response receive time; T1 and T4 are based on the client machine's time-of-day clock; T2 and T3 are based on the server machine's time-of-day clock.
- **IP** 32 bits and **port** 16 bits, giving the client and server machines' TCP/IP addresses,
- **LL** 8 bits each, giving the logarithm of the byte lengths of request and response messages.
- Message **type** 16 bits, to indicate request or response or other types of message.
- <span id="page-43-0"></span>■ **Method** 64 bits (8 bytes), ASCII name of the routine being called, zero padded.
- **Status** 32 bits, return-value status indicating success, failure, or specific error number.
- **Padding** 32 bits, to make the header a multiple of eight bytes in total length.

The sizes of the RPC header fields are somewhat arbitrary; different sizes would work equally well. Reducing the byte lengths to logarithms is just an example of trading resolution (e.g., within 10%) for space.

This header format is somewhat less flexible than those used in real datacenters, but is sufficient for our sample RPC work.

# [6.9 Sample Logging Design](#page-11-0)

The client-server programs described in the coming text each write a log file of all the RPCs they process. This logging is our designed-in observability for the dynamics of the RPC system. As such, it is important that the logging is not so slow or bulky that it consumes significant resources or distorts the performance of the underlying service.

Our sample design target is to be able to process and therefore log up to 10,000 RPCs per second with little overhead. This is the right order of magnitude for a real datacenter service.

**Back-of-the-envelope:** If each log entry is 1,000 bytes, logging 10,000 RPC/sec would write 10MB/sec to a log file, or 864GB/day per service, with multiple services running on each server. This quickly gets bulky and can also consume significant bandwidth to a disk holding multiple log files. Each service would nearly fill up a 1TB disk every day, likely requiring multiple disk drives just for logging.

Instead, if each log entry is about 100 bytes, one service would log about 1MB/sec, and total about 86 GB/day. This is still a bit bulky, but several services writing 1MB/sec to a logging disk is an easily sustained rate, and those services would need just a single 1TB disk to hold a day's worth of log entries—a manageable amount.

For slower-rate services that handle only about 1,000 RPCs per second, we could roughly afford 1,000 bytes per log entry, although most logging does not need so much data per RPC. Do the back-of-the-envelope arithmetic at design time to document affordable limits on the logging overhead.

For our sample RPC design, the binary log format is just a copy of the current RPC header, with the full data length from the RPC mark moved to just in front of the data, and the data itself truncated or zero-extended to 24 bytes, as shown in Figure 6.12. Each log entry is thus exactly 96 bytes.

Log-system performance is a key consideration. Truncating the data keeps each log entry size bounded, and it also provides a bit of privacy for possible user-supplied data such as an email message. Including even a little of the data, though, helps identify what is going on when there is unusual latency. Recording log entries as binary fields instead of printed ASCII values saves file space and also saves CPU time for formatting all the numbers. This approach substantially reduces the logging overhead. Conversion to readable ASCII can be done by postprocessing binary log files as needed later.

| RPC header | Data     |
|------------|----------|
| 72 Bytes   | 24 Bytes |

<span id="page-44-0"></span>Figure 6.12 Sample log entry format, 96 bytes total

Each server program will write a local binary file of these log entries as it runs, and each client program will write its own local binary file of log entries. For an overall service running on 2,000 machines, the server programs would write 2,000 local log files on those machines. Scattered clients would write local log files on their own machines.

In a large datacenter, all programs would periodically close their log files and open new ones. A background service would gather closed log files into a single place or into a distributed file system so that they could be postprocessed efficiently. To conserve space, most logs would be thrown away after a few days. There is little point keeping data if no one will ever read it again. For our sample environment, none of that log management is done: we just deal with multiple local log files written locally on individual servers.

# [6.10 Sample Client-Server System Using RPCs](#page-11-0)

The supplied server4.cc and client4.cc implement a sample RPC system with logging. In addition, the supplied dumplogfile4.cc turns binary logs into JSON-formatted ASCII so you can see what they contain and so that they can be displayed easily.

The service provided by these programs is an in-memory key-value store (a simple database). The server program accepts RPCs that read or write key-value pairs in RAM, while the client sends such requests. The server-implemented methods are

- **Ping**(data), returns a copy of data with no key-value action
- **Write**(key, value), remembers the pair
- **Read**(key), returns value
- **Chksum**(key), returns an eight-byte checksum of the value
- **Delete**(key), removes key and its value
- **Stats**(), returns some statistics on server usage
- **Reset**(), erases all key-value pairs
- **Quit**(), stops the server and all its threads

This pair of programs should allow you to get into trouble in myriad ways. Sending a burst of 100 values of 1MB each will saturate a sample server's 1Gb/sec Ethernet for at least a second. Doing two such actions independently between different machines should overload a sample four-port switch. Sending a burst of 100,000 one-byte values will saturate CPUs quite nicely and also clog up the logging system. Overlapping a heavy-duty burst with some more modest work will likely interfere with the modest work.

# <span id="page-45-0"></span>[6.11 Sample Server Program](#page-11-0)

The server program shown in Figure 6.13 continuously accepts RPC request messages, processes them, and sends response messages. It usually runs with multiple threads handling independent RPCs applied to a single shared database.

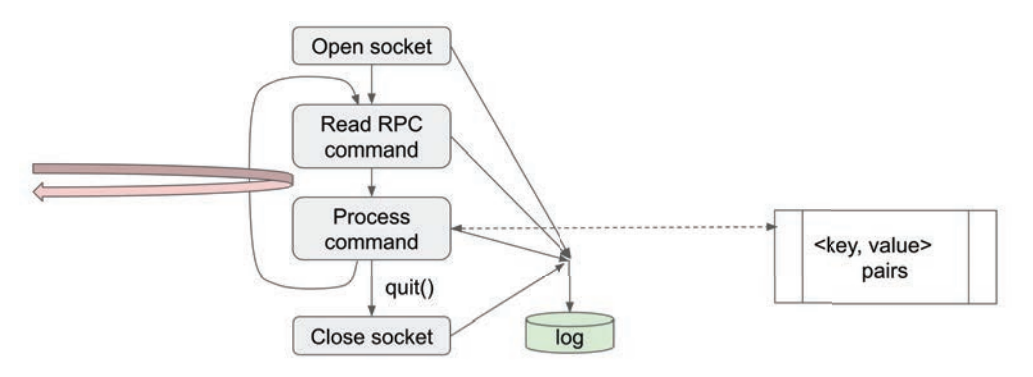

Figure 6.13 Sample server program

The program, server4.cc, takes two command-line arguments specifying the range of ports to listen on. For each port, it forks a dedicated listening thread. Each such thread opens a TCP/IP socket on its port and waits for RPCs, which it then executes sequentially as they arrive. The default behavior is use four sequential ports, 12345..12348, and to fork four corresponding threads.

As a safety move, each launch of server4 will self-destruct after four minutes, to protect against runaway or zombie programs, even if server4 is launched in the background via the commandline ampersand.

Multiple copies of server4 can be launched, so long as they use non-overlapping port numbers. Copies of server4 can run on multiple server machines. Nothing in the simple design except chance prevents multiple people from launching interfering runs at the same time.

Keys are byte strings restricted to less than 256 bytes, while values are byte strings restricted to less than 1.25MB (i.e., 5 \* 256 \* 1024 bytes). Total RAM storage space is restricted to be less than 200MB.

The database of key-value pairs is a C++ map of strings. It is shared across all server execution threads, so each operation that touches the database takes out a simple spinlock before accessing the data. By design, this is a somewhat flawed approach—everything works, but there can be severe blocking dynamics, which we will shortly observe.

# [6.12 Spinlocks](#page-11-0)

The spinlock protecting a software *critical section* is our fifth shared resource, along with the four hardware resources CPU, memory, disk, and network. There are many forms of software locks, with spinlock the simplest—whenever a thread cannot acquire the lock for a critical section of

<span id="page-46-0"></span>code, it simply loops (spins) trying over and over to acquire the lock, until eventually other threads free the lock and the subject thread successfully grabs it. Chapter 27 discusses locks in more detail.

The sample server code defines a C++ SpinLock class, which acquires a spinlock in its constructor and frees the lock in its destructor. Thus the code pattern

```
LockAndHist some lock name;
   ...
{
  SpinLock sp(some lock name);
   <critical section code here>
 ...
}
```
makes the inner block a critical section that can be executed by only one thread at a time. The C++ constructor/destructor mechanism for SpinLock guarantees to acquire the lock some lock name upon entry to the block and to release it upon exit from the block, even for an unexpected or exception exit. This design completely removes one source of programming error—processes that sometimes fail to release a lock.

The spinlock implementation also defines a small histogram to record lock acquisition times. This is another piece of designed-in observability. A common issue with software locks is that under some circumstances a program thread has to wait much too long to acquire a lock, resulting in long transaction latency on one thread whenever *another thread* holds a lock too long. A small histogram of lock-acquire times for each lock can tell you the normal time taken to acquire a contended lock and also can show how many much-longer times occur. If there are no long acquisition times for a given lock, then lock-waiting is not a cause for a long transaction latency, and you can look elsewhere.

The locking pseudocode looks like this:

```
start = rdtsc() test-and-set loop to get lock
stop = rdtsc()elapsed usec = (stop - start) / cyclesperusec
hist[Floorlg(elapsed_usec)]++
```
where rdtsc reads the x86 cycle counter and  $Floor(q x)$  takes floor( $log2(x)$ ), returning 0..31 for a 32-bit unsigned int x. The variable hist is a small array of counts. Logarithm base 2 is sufficient resolution to put long and short acquisition delays into different count buckets. The stats command mentioned earlier returns this histogram array.

# [6.13 Sample Client Program](#page-11-0)

The client program, shown in Figure 6.14, takes command-line arguments and sends one or more RPCs to a specified server and port, repeated and spaced out in time in a stylized way.

Multiple instances of client4 can be launched in the background so that they overlap in time on a single machine, and of course multiple instances can be run from several different machines. Instances of server4 and client4 can also run on the same machine, but will not use the network for local communication; for this degenerate case, the kernel network code moves message bytes in RAM.

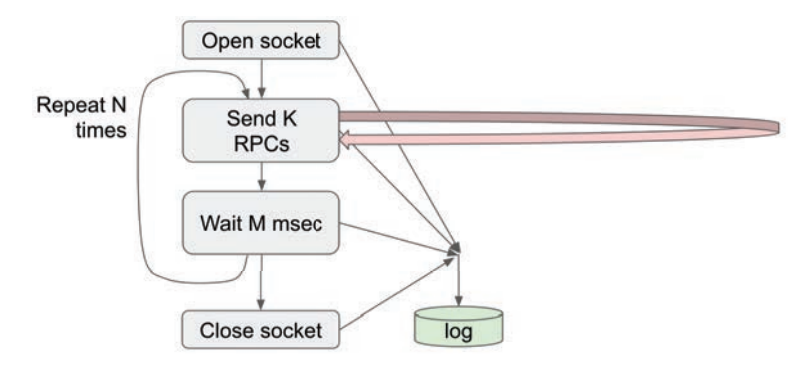

Figure 6.14 Sample client program

The command-line arguments to client4 allow specifying Rep repetitions of the pair of actions

<send K RPCs, wait M msec>

The first RPC of a burst of K is specified by its method and initial key/value data. Either field can be padded with pseudorandom data to a specified byte length. Subsequent RPCs in a burst keep the method and base strings but supply possibly incremented keys/values. Within a burst, each RPC is sent as soon as the previous one returns a response, but not before.

The client4 program takes a set of command-line parameters that form a little language:

```
./client4 server port 
     [-rep number] [-k number] [-waitms number] [-seed1] 
     [-verbose] command
     [-key "keybase" [+] [padlen]] 
     [-value "valuebase" [+] [padlen]]
```
The write, read, and delete commands require a key, and the ping and write commands require a value.

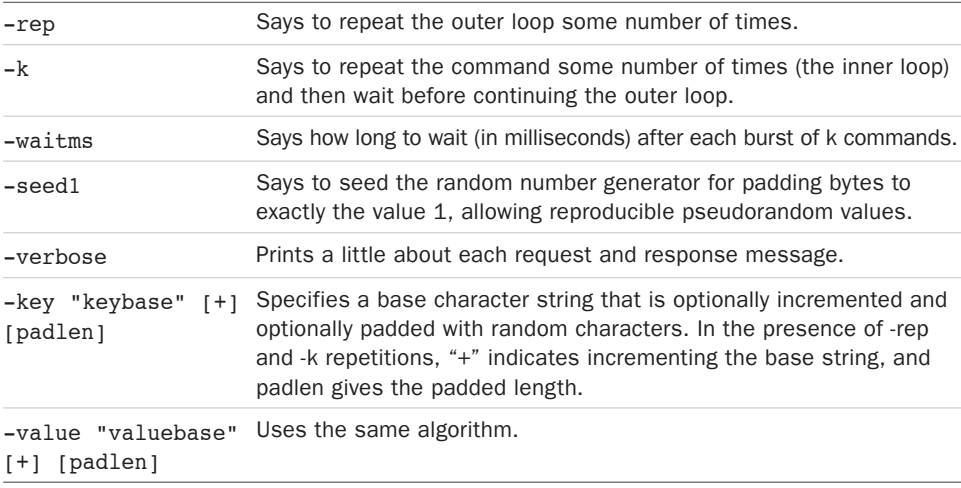

<span id="page-48-0"></span>For example,

```
./client4 target server 12345 -k 5 ping -value "vvvvv" + 10
```
sends five ping commands to target\_server:port, with value strings such as

vvvv**v**\_0u5j vvvv**w**\_trce vvvv**x**\_qxol vvvv**y**\_1bv3 vvvv**z**\_dg1w

where the + specifies incrementing v w  $x \, y \, z$  in the base string, and the 10 specifies padding with random characters out to 10 characters total. Incrementing increases the low character of the base string by 1, wrapping 9 to 0, z to a, and Z to A, carrying into higher character places as needed (the next base value above would be vvv**wa**). Incrementing is most useful for keys and padding is most useful for values.

The individual commands are defined in a little more detail here.

# ping [-value "valuebase" [+] [padlen]]

Sends an RPC request to the specified server:port containing RPC marker, RPC header, and optionally RPC data containing the specified value. The server responds with the same data.

## write -key "keybase" [+] [padlen] -value "valuebase" [+] [padlen]

Sends an RPC request to the specified server:port containing RPC marker, RPC header, and RPC data containing the specified <key, value> pair. The server saves each <key, value> pair and responds with a status code, typically SUCCESS.

## read -key "keybase" [+] [padlen]

Sends an RPC request to the specified server:port containing RPC marker, RPC header, and RPC data containing the specified key. The server responds with the matching value and a status code, typically SUCCESS.

## delete -key "keybase" [+] [padlen]

Sends an RPC request to the specified server:port containing RPC marker, RPC header, and RPC data containing the specified key. The server deletes each matching <key, value> pair and responds with a status code, typically SUCCESS.

## stats

Sends an RPC request to the specified server:port containing RPC marker, RPC header, with no RPC data. The server responds with an arbitrary status string and a status code, typically SUCCESS. For server4, the status string is a text version of the spinlock histogram described earlier—32 counts separated by single spaces.

## reset

Sends an RPC request to the specified server:port containing RPC marker, RPC header, with no RPC data. The server removes all its  $\langle key, value \rangle$  pairs and responds with a status code, typically SUCCESS.

## <span id="page-49-0"></span>quit

Sends an RPC request to the specified server:port containing RPC marker, RPC header, with no RPC data. The server responds with a status code, typically SUCCESS, and exits immediately afterward.

The client4 program prints the observed round-trip time for the first 20 RPCs it issues. At the end, it prints a log2 histogram of those times, plus total RPCs, total msec elapsed, total MB transmitted and received, and RPC messages transmitted and received per second. In a datacenter system, this is the kind of information that would be displayed on a dashboard web page.

# [6.14 Measuring One Sample Client-Server RPC](#page-11-0)

Recall our thought framework from Chapter 1. In thinking about performance issues, we will follow the programmer's discipline of first estimating how long some work should take, then observing how long it actually does take, and then reasoning about any differences. Figure 6.15 shows this framework again.

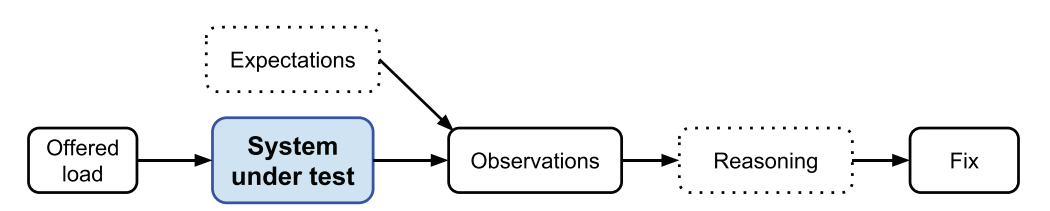

Figure 6.15 Framework for examining the performance of complex software

Consider the offered load of sending a single **write** RPC from client program to server program, with a 5-byte key and 1,000,000-byte value. What do we expect the timing to look like on our sample server configuration with a 1Gb/sec network?

Remember that 1 Gb/sec is roughly 100 MB/sec when we convert from bits to bytes and include some overhead, or about 100 bytes per microsecond. So sending ~1,000,000 bytes of RPC request should take about 10,000 usec (10 msec) across the wire. On the server side, creating a string of 1,000,000 bytes and putting it into a C++ map should take only about 100 usec or so if the main memory can transfer 10GB/sec. A short reply of 100 bytes should take about 1 usec on the wire plus some small software overhead. Overall, we might expect something like Figure 6.16 when we sketch out a timeline.

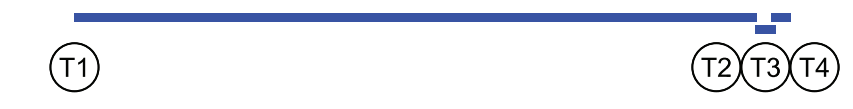

Figure 6.16 Expected RPC timing sketch for Write() of 1MB of data

<span id="page-50-0"></span>This sketch is somewhat distorted, but you get the idea—a long time to transmit 1MB in the request message, 100x less time to put it into the key/value store, and 100x less time again to transmit the response message. Let's see what happens.

Compile server4.cc and run it with no arguments to get the default configuration of listening on four ports.

```
./server4
```
Compile client4.cc and run it on a different machine with these arguments:

```
./client4 target server 12345 write -key "kkkkk" \
  -value "vvvvv" 1000000
./client4 target_server 12345 quit
```
Compile dumplogfile4.cc and run it on the client, pointing to the 1MB write log file written by client4.

```
./dumplogfile4 client4_20190420_145721_dclab-1_10479.log \
   "Write 1MB" \
   >client4_20190420_145721_dclab-1_10479.json
```
Compile makeself.cc and run it on the client, pointing to the previous JSON file.

```
./makeself client4 20190420 145721 dclab-1 10479.json \
 show rpc 2019.html \
  > client4_20190420_145721_dclab-1_10479.html
```
Display the resulting HTML file.

google-chrome client4\_20190420\_145721\_dclab-1\_10479.html

# [6.15 Postprocessing RPC Logs](#page-11-0)

The programs client4.cc and server4.cc write binary log files of 96-byte records as described earlier.

The program dumplogfile4.cc reads these log files and turns them into JSON files with the timestamps and other information turned into ASCII text. The JSON file has a stylized header that contains among other things the start minute of the log records, the title from the second command- line argument ("Write 1MB" previously), and some axis labels. This header is followed by lines of text for the log records. By default, only log records for receipt of a response are included, i.e., just those records that describe a full round-trip transaction. The -all flag includes all records.

The program makeself.cc reads a JSON file and writes an HTML file based on a template, incorporating the JSON information. This is the same makeself.cc program we encountered in Chapter 5, but with a different template file, show rpc.html.

The displayed HTML, such as Figure 6.17, can be panned and zoomed via mouse drag and mouse wheel, respectively. The lower-left red dot resets the display. The [Rel. 0] button at the top switches between showing multiple RPCs by wall-clock- time and showing them all starting at (relative to) time zero.

# <span id="page-51-0"></span>[6.16 Observations](#page-11-0)

On a sample server pair of machines, I measured 9.972 msec to send the Write() request from client to server, 1.118 msec to process it on the server, and 10 usec to send the response back to the client. My estimates of the first and last times were pretty reasonable, but my processing time estimate was 10x too low (see Table 6.1).

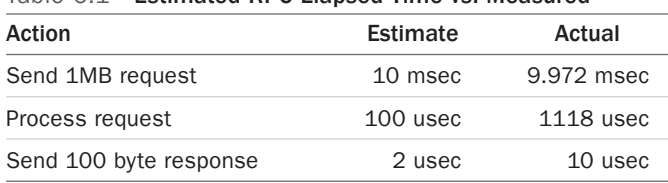

Table 6.1 Estimated RPC Elapsed Time vs. Measured

Based on the client-side log, Figure 6.17 shows 10 such RPCs lined up on time across about 120 msec, using the style of Figure 6.8. The hollow part of the lines (more precisely, the white overlaid lines) show approximately the message transmission time for the 1MB client => server messages. Among other things, you can see the 1–2 msec gap on the client from the end of one RPC to the beginning of the next one (oval around the first gap).

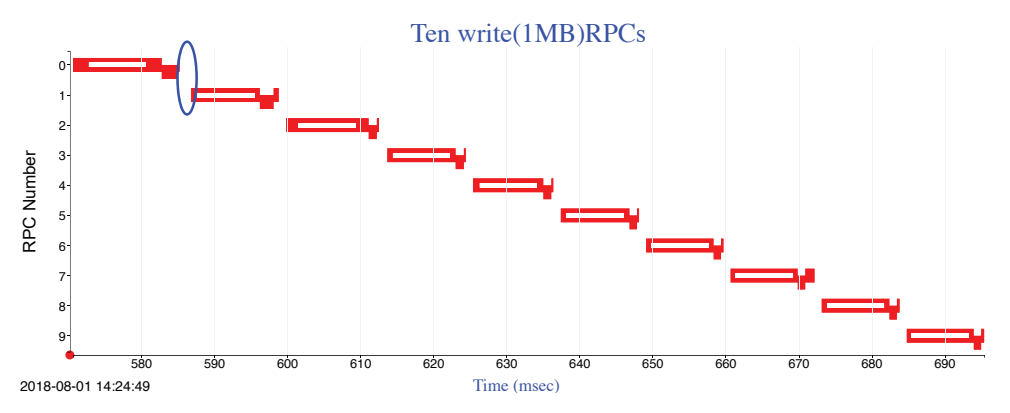

Figure 6.17 Ten RPCs, each sending 1MB of data. The oval highlights the 1-2 msec gap between successive RPCs.

Figure 6.18 shows the same 10 RPCs, but this time they are aligned to a common starting point, so the relative times of the different RPCs are easily compared. Now it is clearer that the first few RPCs take longer, and then the timing settles down a bit. It is also clearer that number seven has an extra delay in getting its response message back to the client.

The request time from client to server is about 9 msec, as we estimated, but the time processing on the server is about 1 msec, longer than the 100 usec per 1MB that we estimated. Why was our estimate off?

<span id="page-52-0"></span>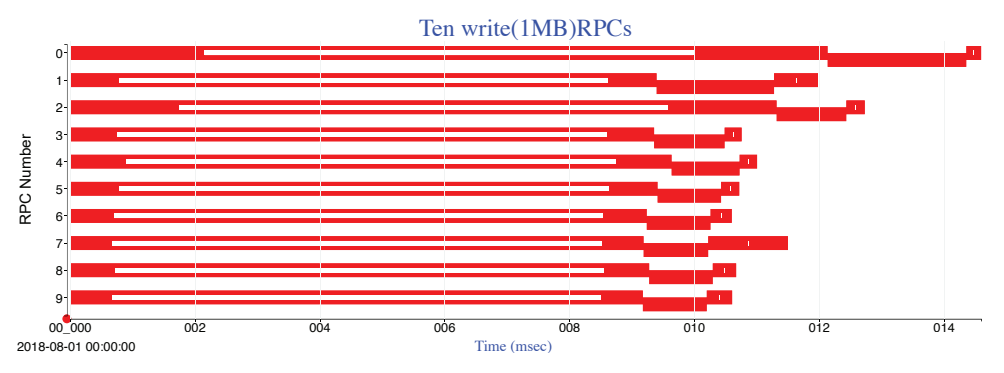

Figure 6.18 The same 10 RPCs, but this time all with the same start time of zero

Copying each 1MB message from network card to kernel buffer, then kernel buffer to user buffer, then user buffer to separate key and value strings, and then value string to map entry, each one MB in our sample server code is read or written to memory about eight times, not just once. This boosts our estimate to about 800 usec for all those copies, close to the observed 1 msec. To complete the picture, the response time from server to client is about 350 usec, a little longer than I would have expected but not terrible. Estimating ahead of time makes it easy to spot discrepancies.

# [6.17 Summary](#page-11-0)

In this chapter we introduced a sample remote procedure call database system and ran it on two networked computers, recording the times at which each RPC message is sent and received. The resulting notched-line diagrams show the measured time, the approximate transmission time for each message, the spacing between successive RPCs, and the relative timing of multiple similar RPCs. The underlying logging is sustainable at a rate of 10,000 RPCs per second per service.

In the next chapter, we will look in more detail at multiple overlapped RPCs on multiple clients and servers, at locking within transactions, and at time-aligning the clocks on multiple machines. We will expand the sample in-memory database to be an equally simple disk database. Later in the book we will examine the slow parts of these RPCs, including identifying the delays in message transmission and the delays in RPC processing.

- To understand the dynamics of multiple remote procedure calls, it is absolutely necessary to design in observation hooks, including at least RPC IDs, send and receive times, and byte lengths.
- These hooks must have low enough overhead to be useful under heavy live load.
- Creating RPC traffic requires at least one client and one server program running on different machines.
- A little stylized language lets us build a client to generate useful sequences of RPCs.
- <span id="page-53-0"></span>■ Data structures for the RPC format across a network are part of the overall RPC design, and these must include observation metadata in the messages sent across a network, along with the actual operation and its data. This metadata information can fit in about 100 bytes.
- Logging to disk the timestamps and other metadata for every incoming and outgoing RPC message lets us observe a complete picture of where all the time went in an RPC call tree, and also a complete picture of all the *other* RPCs whose processing overlaps with and therefore possibly interferes with one of interest.
- Viewing the log data by wall-clock time lets us see delays within and between successive RPCs, and also lets us see overlapping of RPCs.
- Viewing the log data with all RPCs of a given kind starting at time zero lets us see differences among similar RPCs, and in particular lets us see what is different about slow ones vs. normal ones.
- Estimating what we expect to see makes it easy to spot discrepancies.

# [Exercises](#page-11-0)

Consider this work:

- 1. Send 10 ping messages of 100KB each.
- 2. Send 10 writes of 1MB of random data for keys kkkkk, kkkkl, kkkkm, ..., kkkkt.
- 3. Send 10 matching reads of 1MB from the same 10 keys.
- 4. Finally, send a quit command.

Draw yourself a little sketch of what you expect to see in the RPC timings.

Now run the server4 program on one sample server and the client4 program on another, sequentially sending commands for the previous sequences. Run the dumplogfile4 program and makeself program against the first three client log files and display the actual results.

You likely will find that the two servers' wall-clock times differ by a few milliseconds, which may be enough to make the HTML display look odd, if the send time for a message is timestamped after the receipt time. We will look at time alignment in the next chapter. In the meantime, you might consider hand-editing the JSON files to adjust T2 and T3 to be between T1 and T4. This is optional, but doing so will give you some insight about what your Chapter 7 program will need to do.

**6.1** How long, in milliseconds, did you estimate for the ping requests and their response message transmissions? How long do they actually take? Briefly comment on the difference.

**6.2** How long, in milliseconds, did you estimate for the write requests and their response message transmissions? How long do they actually take? Briefly comment on the difference.

**6.3** How long, in milliseconds, did you estimate for the read requests and their response message transmissions? How long do they actually take? Briefly comment on the difference.

*This page intentionally left blank* 

# [Index](#page-18-0)

Abusive offered load, 162, 190 ACK, selective, 332, 333 ACK, TCP *n* Ethernet packets, [88](#page-32-0) routing dynamics, [90](#page-34-0) timeouts and, 358 transmission delays and, 326, 327, 331-333 Acorn RISC machine. See ARM **AcquireSpin** loop, 343 **AcquireWait** routine, 342–344 ACS-1 computer, 17–18 ACS-360 computer, 18 **add** instruction latency, 20–21 measurements, 23 **addevent** routine, 342 **addr2line** program, 264 Address space layout randomization. See ASLR Agarwal, Anant, 195, 196, 405, 411 Aggregate measures, 141 conclusion, 155 histogram time scales, 147–149 measurement intervals, 143 patterns of values over time, 151–152 per-event, 150–151 timelines, 143–147 transaction examples, 154–155 uniform vs. bursty event rates, 142 update intervals, 152–154 **aio\_select** service, 358 Aligned reference, 36 Alignment, 36, 111–117 Allen, Frances E., [xix,](#page-19-0) [xxv](#page-25-0) Allen, K. Scott, 338, 405 Alto, Xerox, [87](#page-31-0) AMD/Intel [x86](#page-30-0)-64 patches, 236–237 AMD Ryzen, 387–388 Amdahl, Gene M., 32, 345, 405 Analog, 64, 66, 359 Analyzer programs for observation tools, 170 Aniszczyk, Chris, 189, 405 **Annot** group in software dynamics display, 258 Annotations in software dynamics display timelines, 261–262 Anomaly/ies echoing experiment, 334-335 at Google, 161

A

KUtrace for spotting, 225 reading from SSD, 80 resolution and spotting, 144 server4 program, 122 writing to SSD, 82 Anonymous, 146, 405 Antagonist floating-point, 282-284 memory, 285 understanding, 286 Apollo moon landing, 358 **Arc** button in software dynamics display, 258, 260 Arcs in data display, 215 arg0 field JSON events, 256 trace entries, 231, 391–392 ARM, xxii, 173, 224, 233, 384 Arms in hard disks, 62–63 Arrival times on master dashboards, 159–160 ASLR (address space layout randomization), 264 **Aspect** box in software dynamics display, 266 Associativity measurements for cache levels, 45–46 **Asynchronous** effect of blktrace on, 185 defined, 397 read, 69, 73, 74 RPCs, 6, [86](#page-30-0) with SSD, 80, 82 write, 72, 77, 78 Atomic instructions locks, 338, 344 queues, 365, 376 Atomic pointer increments, 241–242 ATIME directory field, 67, 397 Atlas, Manchester, 17, 412 Averages aggregate measures, 145–147 CPU-only performance, 168 latency, 4 top command, 170 Axes data display, 215 software dynamics display, 265 axisLabelX field for JSON metadata, 254 axisLabelY field for JSON metadata, 255

### B

Babcock, Charles, 136, 405 Back end, execution, 6, 7, 19 Back-of-the-envelope calculation, 71, [99,](#page-43-0) 158, 215 Bakita, Joshua J., [xxv](#page-25-0) Balan, Subra, 409 Bannon, Pete, [xxv](#page-25-0) Barroso, Luiz André, xix, 411 Batch software, 4, 5, 171, 327 Battle, T. R., 407 Beadon, Matt, 407 Beaver, Donald, 411 Benchmarks floating-point antagonists, 283–284 profiles, 173–176 slow performance problem, 279–282 SPEC, 58 Bignose, 406 Binary log file records, 137–138 Binary order of magnitude, 9 Biro, Ross, 230 Blaauw, Gerrit A., 338, 405 Blake, Geoffrey, 8, 405 Blind to, 168, 193, 210, 370, 385 **blktrace** command, 184–187 Boatload, 5 Boggs, David R., [87](#page-31-0), 414 Bond, Elaine, [xxv](#page-25-0) Borg, Anita, [xxv,](#page-25-0) 211, 406 Bostock, Mike, 249, 406 Bowen, M. Lucey, [xxv](#page-25-0) Branch instruction latency, 20 Brockmeyer, R. L., 407 Brooks, Frederick P., Jr., [xix,](#page-19-0) [xxv,](#page-25-0) 338, 405, 406 Broughton, Jason, 327, 406 Brown, Michael, xxv Buffers disks, 66–68 early CPUs, 17 KUtrace tool, 223 Linux kernel patches, 227 log files, 138 organization, 36–37 trace, 205 trace buffer data structures, 228 **BuildDashString** routine, 354 Burrows, Mike, 411 Bursty events, 142, 146, 370, 397 Busy machines, 222, 223, 315, 317 Byte addressing, 32, 36

## C

C6 sleep state, 262, 293, 294 **c\_str()** routine, 184 Caches AMD Ryzen 3 chip, 387–388 associativity, 37, 38, 45, 71

cache-aware computation, 58 cache hits, 35, 38, 44, 45, 51 cache size, 37, 40, 44, 46, 47 CPU and memory interaction, 49–51 datacenters, 6 direct-mapped, 36, 37 disks, 67 hashed lookup, 54, 55, 56, 57 hierarchy, 31, 34, 35, 37, 43, 400 introduction, 18 KUtrace tool design, 221 level associativity measurements, 45–46 level size measurements, 43–45 lines, 35-39, 41-51, 211, 221 memory, 18, 33, 34-35, 400 miss, 6, 35, 38, 39, 50-55, 71, 201 organization, 34–36 physically addressed, 37, 47 prefetching, 40-42, 47, 57, 61, 83 replacement, 44, 400, 401, 402 set-associative, 36, 45, 49, 402 sets, 50, 51, 54, 57 tags, 35, 36, 37, 403 total size, 38, 43, 44, 45 underutilization, 44, 46 virtually addressed, 37 Calculation intervals on master dashboards, 160 Canary requests in network traffic, [95](#page-39-0) **CB** button for software dynamics display, 259 CBS, 358, 406 CDC 6600 computer, 17 CFS (Completely Fair Scheduler), 289–292 Chakravarthy, Tejasvi, 407 Checksums packets, [87](#page-31-0)–[88](#page-32-0) RPCs, [98](#page-42-0), [100](#page-44-0), [104](#page-48-0) Chesson, Greg, 196, 406 ChipsEtc, 33, 406 **chksum** method RPC clients, [104](#page-48-0) RPC logs, [100](#page-44-0) Christie's, 358, 406 Clark, Douglas, 407 Client-mode RPCs, [92](#page-36-0) Client-server systems, 7, [100](#page-44-0), [105](#page-49-0)[–106](#page-50-0), 397 Clients and **client4** program disk and network database interaction, 117–125 latency in master dashboards, 161 network waiting issues, 320–321, 327–329 RPCs, [100](#page-44-0), [102](#page-46-0)[–106](#page-50-0) time-of-day clock, 113 Clock cycle, 15, 17, 25, 32 Clock drift, 112–114 Clock interrupts, 168 Clock skew, 111 Cocke, John[, xix,](#page-19-0) [xxv](#page-25-0) Colossus file system, 408

Collector programs for observation tools, 170 Color in data display, 215 Column access array, 50 Column access, DRAM, 42 Comcast, 189, 406 Comment field for JSON metadata, 254 Commitments for service response times, 190–191 Common Vulnerabilities and Exposures. See CVE Compiler optimization, 24, 28, 58, 284 Completely Fair Scheduler (CFS). See CFS Compression in SSDs, 65 Constant-rate timestamp counters, 21 **Constraints** offered loads, 11 trace tools, 202 Contended locks critical section locks, 189, 196 waiting for. *See* Locks, waiting for Contended-wait-time histograms, 339 Context switches in disk operations, 309 Conti, Carl J., 36, 406 Control interfaces for loadable modules, 247 Control programs for KUtrace tool, 223–224 Controls for software dynamics display, 258–259, 265–266 Coordinated universal time (UTC) for timestamps, 136 **copy\_from\_user()** routine, 244 Copy-on-write (CoW). See CoW Copying disk data, 78–80 log files, 136 SSD data, 82 Core memory CPU access, 15–16 cycle times, 33 ferrite, 32 Counters logs, 133 observation tools design, 212 oprofile, 173 overview, 167–169 perf, 171–173 time, 171 top, 170 Counting instruction cycles, 20–22 CoW (copy-on-write), 293 CPU affinity, 294, 295, 296, 297 CPU and memory interaction, 49 cache-aware computation, 58 cache interaction, 49–51 exercises, 59 matrix multiplication algorithm, 51 matrix multiplication estimates, 51–52 matrix multiplication initialization, cross-checking, and observing, 52–53 matrix multiplication subblock method, 57–58

matrix multiplication transpose method, 55–57 summary, 58–59 CPU architecture suggestion, 37, 201, 232 cpu field for JSON events, 255 **CPU** group in software dynamics display, 259–260 cpuModelName field for JSON metadata, 255 CPUs aggregate measures, 151 frequency, 20, 259, 270, 369, 370, 384 IPC trace entries, 232 KUtrace tool design, 222 lock waiting issues, 342 measuring. *See* CPUs, measuring memory hierarchy, 34–36 memory interaction. *See* CPU and memory interaction oprofile profiler, 173–176 per-function Gmail trace example, 203–207 per-server dashboard information, 164 profiling tools, 168 queue issues, frequency, 369–370 queue issues, KUtrace, 371–374 queue issues, RPC logs, 370–371 software dynamics display, 259–260 software dynamics display timelines, 260–261 tool overhead, 211–212 top command, 170 trace buffer data structures, 228 trace tools, 195 waiting for. *See* CPUs, waiting for CPUs, measuring add instruction latency, 20–21 CPU history, 15–18 dead variable fail, 24–25 dependent variables, 26 execution latency, 26–27 exercises, 28–29 gcc -fno-tree-reassoc command-line flag., 27 loop fails, 21–24 loops with volatiles, 25–26 modern processor chips, 19 straight-line code fail, 21 summary, 28 CPUs, waiting for analysis, 293–295 exercises, 297 exploring and reasoning, 290–292 mystery, 289–290, 292 program, 289 scheduler issues, 289–292 software locks, 295–297 startup issues, 292 summary, 297 Cray-1 computer, 20

Critical sections description, 12 locktrace command, 189 queue issues, 375–377 spinlocks, [101](#page-45-0)[–102](#page-46-0) trace tools, 196 waiting for. *See* Locks, waiting for Cross-checking matrix multiplication, 52–53, 55 queue issues, 379–380 Crystal oscillators for clock, 111–112 **ctime()** routine, 137 Culler, David E., 408 Curved arcs in data display, 215 CVE 2017, 225, 406 Cycles counting, 20–22 CPUs, 15–17 SSD erase, 65 Cylinder, disk, 62–64, 69, 70, 397

### D

D-cache, 18, 387, 388 D3 JavaScript library, 249, 254 Damato, Joe, 327, 406 Dapper tool traffic observations, [94](#page-38-0) working with, 189–191 **dashboard\_thread** processes, 341–344 Dashboards, 157 BirthdayPic sample service, 157–158 data display, 214 exercises, 165–166 lock issues, 341–344, 353–354 master, 159–163 per-instance, 163–164 per-server, 164 sample, 159 sanity checks, 164–165 summary, 165 Data alignment in memory, 36 Data display observation tools design, 214–215 software dynamics display. *See* Display of software dynamics Data-driven documents. See D3 Databases datacenter software layer, 6–7 disk and network database interaction. *See* Disk and network database interaction sample server program, [101](#page-45-0) **Datacenters** hardware, 5–6 software, 6–7 terms and concepts, 3–5 datalen field in RPC headers, [98](#page-42-0) Dates in data display, 215

De Bruijn, Wilem, 408 Dead code, 24, 28 Dead variable fail measurements, 24–25 Dean, Jeffery A., 8, 10, [95](#page-39-0), 406 DEC Alpha 21064, 18, 20 Decimal orders of magnitude, 9 **delete** method RPC clients, [104](#page-48-0) RPC logs, [100](#page-44-0) Delta time in disk and network database interaction time, 113–115 Deming, W. Edwards, 1 Dennard, Robert H., 33, 406, 412 Dependent instructions defined, 398 loads and memory, 41 variables, 26 **Dequeue** routine, 365–366, 374–375 Design KUtrace tool, 221–223 observation tools. *See* Observation tools design traces, 194–197 Destructive readout, 33, 142, 398 Detour, intentional. See Enticement Digital Equipment Corporation. See DEC DIMMs (dual-inline memory modules), 32, 42 Direct-mapped caches, 36 Directory, file system, 66, 67, 121, 171 Disaster, performance, 4, 67, 68, 201, 202 Disk and network database interaction, 111 exercises, 129 experiment 1, 118–121 experiment 2, 121–125 experiment 3, 125–127 logging, 127 multiple clients, 117 on-disk databases, 121 spinlocks, 118 summary, 128–129 time alignment, 111–117 transaction latency variation, 128 Disks disk blocks, 63, 71, 255, 402 disk syncs, 308-310, 314-316 network interaction. *See* Disk and network database interaction per-server dashboard information, 164 tool overhead, 211–212 trace tools, 195 tracing with blktrace command, 184–187 waiting for. *See* Disks, waiting for Disks/SSD, measuring, 61 back-of-the-envelope calculations, 71–72 disk reads, 68–71, 73–77 disk writes, 77–80 exercises, 84

hard disk overview, 62–64 multiple transfers, 82–83 software disk access and on-disk buffering, 66–68 SSD overview, 64–66 SSD reads, 80–81 SSD writes, 82 summary, 83 Disks, waiting for, 307 analysis, 317 exercises, 317 exploring and reasoning, 308–310 mystery, 307–308 program, 307 read and write times, 307–309 reading 40MB on disks, 310–311 reading 40MB on SSD, 315 reading random 4KB blocks, 313–314 reading sequential 4K blocks, 311–313 summary, 317 two programs accessing two files at once, 316–317 writing and sync of 40MB on SSD, 314–315 Display, observation tools design for, 214–215 Display of software dynamics, 257 controls, 258–259 IPC legends, 265 overview, 257–258 Save/Restore, 265 secondary controls, 265–266 summary, 266 timelines, 260–265 X-axis, 265 Y-axis, 259–260 Distortion, 21, 25, 42, 133, 148, 194 Diwan, Amer, [xxv,](#page-25-0) 353 Dixit, Harish Dattatraya, 211, 407 Dixit, Kaivalya M., 58, 406 Doench, Greg, xxv **DoFakeWork** routine, 342 DRAM (dynamic random-access memory) non-random, 42–43 overview, 33 sample server, 32 dt field in trace entries, 231, 391 Dual-inline memory module. See DIMM **dumplogfile4** program, [100](#page-44-0), [106](#page-50-0) duration field for JSON events, 255 Dwarkadas, Sandhya, [xxv,](#page-25-0) 222 Dynamic random-access memory. See DRAM Dynamics of programs, 4

### E

E field in trace entries, 231, 391 ECC (error correction code) bits memory, 33 SSDs, 66 Einstein, Albert, 131

Elapsed time in data display, 215 Embedded servo, disk, 63, 64, 75, 398 Emer, Joel S., [xxv,](#page-25-0) 196, 407 Empirical transactions per second targets, 4 Encapsulated packets, [91](#page-35-0) Encrypted packets, [91](#page-35-0) **Enqueue** routine, 366, 374–376 Enticement, seductive. See Mislead Erase cycles, SSD, 65, 68, 398 Error correction code. See ECC Errors per interval data on per-instance dashboards, 163 Estimates, 9–10, 51 Ethernet, [87](#page-31-0)[–88](#page-32-0) Ethertype, [88](#page-32-0), 188, 321 **ethtool**, 327 Event numbers KUtrace tool, 219 Linux kernel patches, 233 trace entries, 391–395 Events JSON format, 255–256 uniform rates vs. bursty, 142 **eventtospan** program, 251–252, 262–263 Execute cycle, 16, 20 Execution latency in CPU measurements, 26–27 Execution units, 16, 19 Extended logging, 135 Extent, file, 66-67, 69-71, 77, 398 Extinction event, 143-145, 411, 413 Extra work, 11, 277, 358 Eyles, Don, 358, 407

### F

**Fade** button for software dynamics display, 266 Fall, Kevin R., 321, 407 **FancyLock** class, 339 Farrow, Rik, [xxv](#page-25-0) **fdiv\_wait\_usec** routine, 367 Ferrite core memory, 32 Fetch/execute CPU process, 16 Feynman, Richard P., 267 Files log formats, 137–138 metadata, 67 Fills in cache lines, 36 Filters in packet tracing, 235 **FindCacheSizes()** routine, 44 Fixed-length trace entries, 391–392 flags field for JSON metadata, 255 Flash drive. See SSD Flash memory, 64–66 Flight-recorder mode KUtrace tool, 221 observation tools, 170 postprocessing, 250 trace calls, 243 trace tools, 197

Floating gates in SSDs, 64, 66 Floating-point antagonists in slow performance problem, 282–284 **flt\_hog** program, 282–284 Fogh, Anders, 409 Formats for log files, 137–138 Four-way set-associative caches, 36 **fprintf** routine, 354 Fram oil filter, 124, 407 **free** routine, 183–184 **Freq** button for software dynamics display, 259–260 Frequency decisions in observation tools design, 210–211 Friedenberg, S. E., 196, 197, 407 Friend of the Electron[, v](#page-5-0) Friend, J. R., 407 Front end, instruction fetch, 19 **ftrace** command, 180–183 Full intervals for aggregate measures, 154 Fully associative caches, 36 Fundamental resource, 12, 15, 31, 169, 195, 262 **futex** routine CPU waiting issues, 295–296 spinlocks, 376–377 **futex\_wait** routine lock issues, 343–344 queue issues, 373, 375 **futex\_wake** routine, 373, 375

## **fwrite()** routine, 137 G

Gallatin, Drew, [xxv](#page-25-0) Galloping Gertie, 413 Garden path, 379; See also Detour gcc **-fno-tree-reassoc** command-line flag, 27 GE 645, 17 Generators for datacenters, 5 Geng, Yilong, 113, 407 Genkin, Daniel, 409 **get\_claim** routine, 241–244 **get\_slow\_claim()** routine, 244 **gettimeofday()** routine disk reads, 68 disk writes, 71 locks, 343 log files, 137 network waiting issues, 324–325 postprocessing, 250 time-of-day clock, 112 timestamps, 135–136 traceblocks, 230 **GetUsec()** routine disk reads, 68 lock waiting, 343 GFS (Google File System), 125, 407 Ghemawat, Sanjay, 125, 407 Gifford, David, 338, 407

Girl with a curl, 31, 409 Glitch, hardware, 210 Glossary of terms, 397–404 Gmail per-function trace example, 203–207 **go** command in kutrace\_control program, 246 Goals for KUtrace tool, 220–221 Gobioff, Howard, 407 Goldberg, Patricia A., [xxv](#page-25-0) Golden age of computing, 15, 32, 399 Goldilocks, 220 Goldsmith, Belinda, 146, 407 Good learning, 361, 379, 386 Good trouble, 361, 409 Google, 138, 189, 196, 407 Google File System. See GFS Govindaraju, Rama, 408 GPU (Graphics Processing Units), 220, 385 Gregg, Brendan D., 11, 167, 407 Gross interference data in per-server dashboards, 164 Gruss, Daniel, 409 Guaranteed-delivery protocols, [88](#page-32-0), [90](#page-34-0) Gustafson, John L., 345, 408

### H

Haas, Werner, 409 Half-Optimal Principle CPU waiting problem, 293, 295 SSD reads, 315 Half-Useful Principle context switching, 309 disk reads, 314 disk writes, 71–73 latency, 69–70 SSD reads, 315 Hamburg, Mike, 409 Hard disks. See Disks Hardware datacenters, 5–6 performance counters, 168 shared, 12 Hardware interference with KUtrace tool, 222 Hashes for memory, 36 hdparam -W0 command, 67 headerlen field in RPC headers, [97](#page-41-0) Headers Ethernet, [88](#page-32-0) JSON, 252 packets, [90](#page-34-0)[–91](#page-35-0) RPC messages, [97](#page-41-0)[–99,](#page-43-0) 263 Heads hard disks, 62–64 queue structure, 364 Head-switching, disk, 64, 75 Heat maps, 151–152 Hedberg, Ray, [xxv](#page-25-0) Heisenberg, Werner, 194 Held locks, 337–338

Hennessy, John L., 15, 408 Herbert, Tom, 335, 408 High-density data display, 215 Hildebrand, Dean, 125, 408 Hindered transactions, 11, 13, 399 Histograms aggregate measures, 145–146 case study, 212–214 latency, 8–9 lock waiting, 339 long-tail distributions, 145–146 per-instance dashboards, 163–164 small, [102](#page-46-0), 189 spinlocks, [102](#page-46-0) time scales, 147–149 Hits cache, 35 description, 6 Hochschild, Peter H., 211, 408 Hoff, Todd, 8, 408 Hog, floating-point, 280, 282-286 Hog, memory, 280, Hog, paging, 299-304, 306 Horn, Jann, 409 Horowitz, Mark, 405 **htop** command, 170 Hubs, [88](#page-32-0), [89](#page-33-0) Hunt, V. Bruce, [xxv,](#page-25-0) 410 HyperThread, 18 Hypervisors, 385

### I

I-cache, 18, 172, 387, 388 IBM 1959, 199, 408 IBM 1967, 338, 408 IBM 1970, 33, 408 IBM 1983, 376, 408 IBM 2021, 189, 408 IBM 33FD, 186 IBM 360/67, 17 IBM 360/85, 18, 33, 34, 35 IBM 360/91, 411 IBM 370/145, 408 IBM 704, 16 IBM 709, 16 IBM 7010, 197–199 IBM 7030, 16, 412 IBM 7094, 16 IBM Power4 chip, 18 IBM RISC System/6000, 18 IBM Personal Computer AT, 65 IBM Power4, 18, 412 IBM Stretch, 16–17 IBM System/360 computer test-and-set instruction, 338 IBM System 370/145 computer, 33 Idle, low-power, 262, 313, 384, 394

IEEE 2021, [88](#page-32-0), 408 Information Sciences Institute, 333, 408 Initialization matrix multiplication, 52–53 tracing, 241 Inline execution delays, 359 Input/output memory management unit. See IOMMU Insert1 routine, 241–243 InsertN routine, 243–244 Instruction fetch, 15, 16, 18, 21, 25, 32, 198, 283 Instruction sets, 16–17 Instructions executed per cycle (IPC) KUtrace tool design, 222 legends in software dynamics display, 265 trace buffer data structures, 228 trace entries, 232 Intel, 33, 232, 236, 293, 327 Intel 1103, 33 Intel 2021, 172, 408 Intel i3, 32, 38, 48, 281, 289, 295, 388 Intel Pentium 4 processor, 18 Intel Pentium P5 processor, 20 Intel Xeon, 18 Interactive data displays, 215 Interface data structures, 239–240 Interference, 143, 150, 195, 217, 222, 280, 368-369 Intermittent performance problem exploring and reasoning, 273–276 mystery, 272–273 mystery21 program, 271–277 overview, 271 summary, 277–278 understanding, 277 Internet protocol. See IP Interrupts coalescing, 325, 327 delays, 329 disk operations, 308–313 network waiting, 327 profiling tools, 168 request. *See* IRQ Intervals aggregate measures, 143, 152–154 master dashboards, 160–162 IOMMU, 82, 399 IP addresses in TCP/IP, [90](#page-34-0) IP field in RPC headers, [98](#page-42-0) IPC. See Instructions executed per cycle (IPC) **IPC** button for software dynamics display, 259 ipc field for JSON events, 256 IPv4, [88](#page-32-0), [90](#page-34-0), 235, 321, 399 IPv6, [88](#page-32-0), 235, 321, 399 IRQ, 224, 234, 236, 327, 392 Issue cycle, 343, 399 Issue slots, 19

### J

Jaspan, Saul, 411 Jeffay, Kevin[, xxv](#page-25-0) Jiffie, 325 JSON format events, 255–256 metadata, 254–256

### K

Karp, Joel, 33, 412 Kaufmann, Richard, [xxv](#page-25-0) Keatts, Bill, 58, 408 Keller, James B., [xxv](#page-25-0) Kernel buffers for KUtrace tool, 223 Kernel interface data structures, 239–240 Kernel-mode code for RPC messages, 320 Kernel-mode samples for profiling tools, 168 Kernel patches and module KUtrace tool, 224, 394 Linux. *See* Linux kernel patches for KUtrace Kernel-user trace. See KUtrace tool kernelVersion field for JSON metadata, 255 Kernighan, Brian, [xxv](#page-25-0) Kessler, Richard E., 406 Knuth, Donald E.[, xix,](#page-19-0) [xxv,](#page-25-0) 19, 196, 409 Kocher, Paul C., 225, 409 Kozyrakis, Christos, [xxv](#page-25-0) Krohnke, Duane W., 17, 409 kswapd0 daemon, 300–301 **ktime\_get\_real** routine, 324–325 Kuck Associates, 58 **kutrace\_control** program, 246–247 **kutrace\_global\_ops** global, 234, 240 kutrace\_lib library, 246–247, 393 **kutrace\_mod\_exit** routine, 240 **kutrace\_mod\_init** routine, 240 **kutrace\_mod** module, 264 KUtrace tool, 219 control program, 223–224 CPU waiting problem, 290–292 design, 221–223 goals, 220–221 implementation, 223 JSON format, 254–256 kernel patches and module, 224 Linux kernel patches. *See* Linux kernel patches for KUtrace Linux loadable module. *See* Linux loadable modules for KUtrace overview, 219 postprocessing. *See* Postprocessing for KUtrace queue waiting, 371–374 security, 225 software dynamics display. *See* Display of software dynamics trace entries, 391–395

user-mode runtime control. *See* User-mode runtime control for KUtrace **kutrace\_tracing** global, 234, 240 kworker0:0 process, 301

### L

L fields in RPC headers, [98](#page-42-0) L1 cache, 35, 37, 43-46, 49-51, 294-295 L2 cache, 18, 34, 44, 201, 294-295 L3 cache, 34, 44, 49, 51, 54-55, 295 Labels in data display, 215 Lamport, Leslie B., 242, 409 Larus, James R., [xxv](#page-25-0) Latency add instruction, 20–21 aggregate measures, 147 description, 3 disk. *See* Disks/SSD, measuring disk and network database interaction, 128 execution, 26–27 Half-Useful Principle, 69–70 instruction, 28, 38, 399 light load, 161 load-to-use, 41, 44 long tail, 7–9, 11, 147–149, 267, 400 master dashboard times, 160–161 memory, 31 queries, 4 queues, 368–369 response, 161 RPC, [92](#page-36-0) tail, 4, 9, 222 tail-flick, 403 transaction, 189–191 Layers datacenter subsystems, 6–7 memory access, 31–32 LBAs (Logical Block Addresses), 63, 65, 66, 399 Leap seconds with timestamps, 136 Least recently used. See LRU Lee, Ki Suh, 113, 409 **Legend** button for software dynamics display, 266 Legends in software dynamics display, 265 Length decisions in observation tools design, 210–211 Leung, Shun-Tak, 407 Level-1 instruction caches, 34–35 Levels, cache associativity measurements, 45–46 size measurements, 43–45 Lewis, John R., 361, 409 Line size for caches, 38–39 Linear feedback shift registers, 137 Linear scales for aggregate measures, 147–148 **LinearTiming()** routine, 41 Lines in cache memory, 35 Linux, 196, 289, 409

Linux kernel patches for KUtrace, 227 AMD/Intel x86-64 patches, 236–237 code, 234 event numbers, 233 exercises, 237 IPC trace entries, 232 nested trace entries, 233 packet tracing, 234–235 raw traceblock format, 229–230 summary, 237 syscall trace entries, 230–231 timestamps, 233 trace buffer data structures, 228 Linux loadable modules for KUtrace, 239 kernel interface data structures, 239–240 loading/unloading, 240 summary, 244 trace calls, implementing, 241 trace calls, initializing and controlling, 241 trace calls, Insert1 routine, 241–243 trace calls, InsertN routine, 243–244 traceblock switching, 244 Lipp, Moritz, 225, 409 Liptay, John S., 18, 33, 409 **list** command, 171–172 Liu, Shiyu, 407 Load balancing for queues, 377–378 Loadable modules control interfaces, 247 Linux. *See* Linux loadable modules for **KU**trace **Lock** button for software dynamics display, 259 Lock capture, 338, 347-348 Lock contention, 349-354 Lock saturation defined, 338 long lock hold times experiment, 345 Locks CPU waiting issues, 295–297 disk and network database interaction, 118 software dynamics display timelines, 263 spinlocks, [101](#page-45-0)[–102](#page-46-0) tools, 169 Locks, waiting for, 337 experiment 1, exploring and reasoning, 346–348 experiment 1, lock capture, 347–348 experiment 1, lock saturation, 345 experiment 1, lock starvation, 348 experiment 1, mysteries, 345–346 experiment 1, simple locking, 344 experiment 2 lock capture fixes, 348–349 experiment 3 lock contention fixes, 349–351 experiment 4 lock contention fixes, 351–353 experiment 5 lock contention fixes, 353–354 overview, 337–341 program, 341–344 summary, 355

**locktrace** command, 189 Logarithmic scales for aggregate measures, 147–148 Logging and logs basic, 134–135 disk and network database interaction, 127 extended, 135 file formats, 137–138 managing, 138–139 networks, [99](#page-43-0)[–100](#page-44-0) observation tools, 133, 212 overview, 133–134 postprocessing, [106](#page-50-0) queue waiting, 370–371 RPC IDs, 136–137 RPCs, [100](#page-44-0) summary, 139 timestamps, 135–136 tracing tools, 168 Logical Block Addresses. See LBAs Logical Block Numbers, 66–67 Long lock hold times experiment exploring and reasoning, 346–348 lock capture, 347–348 lock saturation, 345 lock starvation, 348 mysteries, 345–346 simple locking, 344 Long-tail latency, 11, 267, 400 histogram time scales, 147–149 overview, 7–9 Long-tail transactions with KUtrace tool, 222 Longbottom, Roy, 279, 409 Longfellow, Henry Wadsworth, 31, 409 Loop fail measurements, 21–24 Loop unrolling, 25, 28, 58 Low overhead contended lock tools, 189 counting tools, 168 KUtrace tool, 217, 223, 227 network trace, 188 observation tools, 133 profile tools, 168, 176 protocol buffers, 138 RPC logs, 189 timestamp logging, 127 of top command, 170 tracing tools, 180, 193, 194, 195 Low-power, idle, 262, 384 LRU, 44, 400 **ltrace** command, 179–180

### M

MAC (Media Access Control) addresses Ethernet packets, [88](#page-32-0) switches, [89](#page-33-0) Make-runnable changes in KUtrace tool design, 222 **MakeAction** routine, 342, 346

**MakeLongList()** routine, 42 **makeself** program, 254 **malloc** routine, 183–184, 299 Manchester Atlas machine, 17 Mangard, Stefan, 409 Mapping, address, 17, 37, 43, 47, 48, 52 **Mark** button for software dynamics display, 258, 260 Markers in KUtrace tool, 219 Mason, Chris, 407 Massachusetts Institute of Technology. See MIT Master dashboards, 159–163 **matrix.cc** program, 53 Matrix multiplication algorithm, 51 estimates, 51–52 initialization, cross-checking, and observing, 52–53 subblock method, 57–58 transpose method, 55–57 Matrix storage order, 49–51 Matrix300 benchmark, 58, 280 Maurer, James, xxv Maximum values in aggregate measures, 147 mbit\_sec field for JSON metadata, 255 McKenney, Paul E., 354, 409 Media Access Control addresses. See MAC Measurement intervals aggregate measures, 143, 152–154 master dashboards, 161–162 Measuring CPUs. *See* CPUs, measuring disks/SSD. *See* Disks/SSD, measuring memory. *See* Memory, measuring networks. *See* Networks, measuring Medians aggregate measures, 145–147 latencies, 8 master dashboards, 162 **memcpy()** routine, 244 Memory banks, 16, 19 CPU access, 16 CPU interaction. *See* CPU and memory interaction hierarchy, 32, 34, 35, 37, 38, 46 Linux kernel patches, 227 measuring. *See* Memory, measuring mtrace command, 183–184 protection, 17, 177 SSDs, 64–66 tool overhead, 211–212 top command, 170 trace tools, 195 waiting for. *See* Memory, waiting for word, 33, 34

Memory, measuring cache level associativity, 45–46 cache level size, 43–45 cache line size, 38–39 cache organization, 34–36 cache underutilization, 46 data alignment, 36 dependent loads, 41 exercises, 47–48 history, 32–34 N+1 prefetching problem, 40–41 non-random DRAM, 42–43 process, 37–38 summary, 46–47 timing, 31–32 translation buffer time, 46 translation lookaside buffer organization, 36–37 Memory, waiting for, 299 analysis, 304–305 exercises, 306 exploring and reasoning, 300–304 mystery, 300, 304 program, 299 summary, 306 Memory antagonists in slow performance problem, 285 Memory hog, 280, 285 Memory used data in per-server dashboards, 164 Metadata files, 67 JSON format, 254–255 Metcalfe, Robert M., [87,](#page-31-0) 409, 414 Method field in RPC headers, [99](#page-43-0) Microprocessor superscalar design, 18 Minimum values in aggregate measures, 147 Mislead or deceive. See Primrose path Misses, 6, 35 MIT (Massachusetts Institute of Technology), 17 MLC (multi-level cell) drives, 66 Modern processor chip speedup techniques, 19 Modules for KUtrace tool, 224 Mogul, Jeffrey C., 408 Monolithic memory, 33 **mtrace** command, 183–184 Mudge, J. Craig, xxv Multi-bit error correcting codes in SSDs, 66 Multi-level cell (MLC) drives. See MLC Multics operating system, 17 Multiple clients in disk and network database interaction, 117–125 Multiple disk transfers, 82–83 Multiple instruction issue, 19 Multiple threads code locking out, 214 global counter disaster and, 202

in datacenter environment, 5, 12 lock saturation and, 338, 344, 400 RPC overlap and, 118 RPCs handled by, [101](#page-45-0) spawned by PID 1234, 264 Multiple time groupings in master dashboards, 161–162 Multiplication of matrices. See Matrix multiplication **multiply** instruction, 16 Murray, Hal, [xxv,](#page-25-0) 334 **Mutex** class, 339 Muthiah, Bharath, 407 **mwait** instruction, 293–294 **mystery0** program, 22–26 **mystery2** program, 38, 40–42, 44 **mystery3** program, 73 **mystery21** program, 271–277 **mystery23** program, 289–291 **mystery25** program, 308–312, 315–316 **mystery27** program, 341–354

### N

N+1 prefetching problem, 40–41 Naik, Ashish, 407 **NaiveTiming()** routine, 40–41 name field for JSON events, 256 Names for KUtrace tool intervals, 221 **nanosleep** routine, 327–328 National Institute of Standards and Technology. See NIST Naur, Peter, 410 Nested trace entries, 233 Network interface controller. See NIC Network time protocol. See NTP Networks bandwidth data on per-server dashboards, 164 disk interaction. *See* Disk and network database interaction measurements. *See* Networks, measuring packets. *See* Packets tools, 187–189 trace tools, 195 waiting for. *See* Networks, waiting for Networks, measuring, [85](#page-29-0)[–87](#page-31-0) client program, [102](#page-46-0)[–105](#page-49-0) Ethernet, [87](#page-31-0)[–88](#page-32-0) exercises, [109](#page-53-0) hubs, switches, and routers, [89](#page-33-0) logging design, [99](#page-43-0)[–100](#page-44-0) observations, [107](#page-51-0)[–108](#page-52-0) packets, [90](#page-34-0)[–91](#page-35-0) RPCs, client/server systems, [100](#page-44-0), [105](#page-49-0)[–106](#page-50-0) RPCs, log postprocessing, [106](#page-50-0) RPCs, message definition, [96](#page-40-0)[–99](#page-43-0) RPCs, overview, [91](#page-35-0)[–93](#page-37-0) server program, [101](#page-45-0) slop, [93](#page-37-0)[–94](#page-38-0) spinlocks, [101](#page-45-0)[–102](#page-46-0)

summary, [108](#page-52-0)[–109](#page-53-0) TCP/IP, [89](#page-33-0)[–90](#page-34-0) traffic observations, [94](#page-38-0)[–96](#page-40-0) Networks, waiting for, 319 analyses, 333 anomaly, 334–335 experiment 1, exploring and reasoning, 323–327 experiment 1, mystery, 322–323 experiment 1, overview, 321 experiment 1, time between RPCs, 327–329 experiment 2, 329 experiment 3, 329–330 experiment 4, 330–333 overview, 319–320 programs, 320–321 summary, 336 Neural network processing chips, 385 Nguyen, Thomas, 413 NIC (Network Interface Controller), 324 NIST (National Institute of Standards and Technology), 136, 410 Non-blocking RPC, [96](#page-40-0)[–97](#page-41-0) Non-execution spans, 262–263 Non-overlapping intervals in aggregate measures, 152–153 Non-random DRAM, 42–43 Nop events in trace entries, 391 Normal distributions for aggregate measures, 145–147 Not pipelined, 367, 369 Notches in data display, 215 Nothing missing design, 190, 193, 205, 207, 216, 220, 225, 385 NTP (Network Time Protocol), 112 Nyland, Lars, 289

## O

**O\_DIRECT** disk-read pattern, 310 O\_DIRECT parameter, 67 O\_NOATIME parameter, 67 **Observability** queue issues, 378 spinlocks, 376–377 Observation tools kinds, 167–169 logging, 133 Observation tools design, 209 consequences, 212 data display, 214–215 frequency and length decisions, 210–211 histogram buckets case study, 212–214 item selection, 209–210 overhead, 211–212 summary, 215–216 **Observations** matrix multiplication, 52–53 network traffic, [94](#page-38-0)[–96](#page-40-0)

Offered loads constraints, 11 description, 3 limits, 4 overview, 189–191 On-disk buffering, 66–68 On-disk databases, 121 On-disk read cache, 68 On-disk write buffer, 67, 68, 78, 79, 124 On the wire, packet, [89](#page-33-0), 320-321, 323, 325, 329 **open()** system call, 67 Opper, Frederick Burr, 338, 414 **oprofile** profiling system, 173–176 **Option** group in software dynamics display, 258–259 Order-of-magnitude estimates, 9–10 Oscillators for clock, 111–112 Overhead IPC trace entries, 232 KUtrace tool design, 221 observation tools design, 211–212 software dynamics display timelines, 264–265 trace tools, 197–198, 202, 205, 207 Overlapping intervals in aggregate measures, 152–153 OUIs (Organizationally Unique Identifiers), [88](#page-32-0) Ousterhout, John K., 157, 410 Out-of-order, 19, 40, 41, 47, 325

### P

Packets Ethernet, [87](#page-31-0)[–88](#page-32-0) overview, [90](#page-34-0)[–91](#page-35-0) software dynamics display timelines, 263 TCP/IP, [90](#page-34-0) tracing, 234–235 Padding field in RPC headers, [99](#page-43-0) Padegs, Andris, 376, 410 **page\_fault** routine, 172, 180, 181, 304 Page faults in child threads, 293 KUtrace tool for, 217, 244 mystery25 program, 308 page table access, 304 paging\_hog program and, 299, 300-304 patches tracing, 236 performance counters, 172 in schedtest, 304 Page table, 46, 82, 227, 293, 299, 304 Paged memory, 17 Paging activity CPU waiting problem, 293 memory waiting problem, 299–305 **paging\_hog** program, 299–300, 303 Painter, Richard A., 280, 410 Parady, Bodo, 409 Parallel servers for datacenter transactions, 6–7 Parent ID field in RPC headers, [98](#page-42-0) Parity for memory, 33 Partially full intervals in aggregate measures, 153 Patches KUtrace tool, 224, 394 Linux kernel. *See* Linux kernel patches for KUtrace Patterns in memory access, 31–32 Patterns of values in aggregate measures, 151–152 Patterson, David A., 15, 408 PaX project, Linux, 264, 410 Payload, packet, [88](#page-32-0), [97,](#page-41-0) 235, 401 PC (program counter), 133 profiling tools, 168, 173 samples in display timelines, 263 SMT, 18 trace example, 197–199 PCIe (peripheral component interconnect express) bus, 65 Pendharkar, Sneha, 407 Pentium 4 processor, 18 Pentium P5 processor, 20 Per-event measurements, aggregating, 150–151 Per-function counts and time trace example, 199–202 Per-function Gmail trace example, 203–207 Per-instance dashboards, 163–164 Per-server dashboards, 164 Percentiles aggregate measures, 145–147, 150–151 long-tail latency, 8–9 **perf** command, 171–173 Performance analysis overview, 269–270 Peripheral component interconnect express (PCIe) bus, 65 Perl, Sharon E., [xxv,](#page-25-0) 195, 196, 410 Physically addressed cache, 37 pid field for JSON events, 255 **PID** group in software dynamics display, 259–260 PID groups in queue issues, 373 Piecewise-linear graphs for aggregate measures, 147, 149 **ping** method RPC clients, [104](#page-48-0) RPC logs, [100](#page-44-0) Pipelines in ACS-1 computer, 17 Pipelining instruction, 15, 16, 19, 27, 401 **PlainSpinLock** class, 366, 374–375 Plakal, Manoj, 411 Planes in core memory, 32–33 Platters in hard disks, 62–63 Plausibility check, 52, 165 Point events fixed-length trace entries, 392 software dynamics display timelines, 262 **poll** service, 358 Ports in TCP/IP, [90](#page-34-0)

Postprocessing for KUtrace details, 249 eventtospan program, 251–252 implementation, 223, 225 JSON format, 254–256 makeself program, 254 overview, 249 rawtoevent program, 250–251 samptoname k and samptoname\_u programs, 253–254 spantospan program, 253 spantotrim program, 253 summary, 256 trace entry events, 395 Postprocessing RPC logs, [106](#page-50-0) Power-saving mode advent of, 20 changing parameters of, 370 as idle option, 262, 304 observation of, 222 performance disasters and, 161, 162 states for KUtrace tool, 222 and timestamps, 21 Power4 chip, 18 Prabhakar, Balaji, 407 Preamble, packet, 20 Precharge cycle, DRAM, 42 Prefetch, cache, 40–41, 57, 61, 401 **PreProcessEvent** routine, 252 Prescher, Thomas, 409 Primary tasks for queues, 362, 365 **/proc** pseudofile, 171 **process\_message** routine, 334 Process wakeup in software dynamics display timelines, 262 **ProcessEvent** routine, 251–252 Profiles logs, 133 observation tools design, 212 tools, 167–169 Program counter. See PC Protocol buffers, 138 Pseudofiles, 171 Pseudorandom RPC IDs, 137 **pthread\_create** routine, 293

## Q

**Oueries** description, 3 latency, 4 Queues, waiting for complex examples, 370 CPU frequency, 369–370 cross-checking, 379–380 dequeue routine, 365–366 enqueue routine, 366 exercises, 380–381 KUtrace tool, 371–374

latency, 368–369 load balancing, 377–378 overview, 361 primary tasks, 365 queue depth, 151, 163, 378 queue structure, 364 request distribution, 363–364 root cause, 375–376 RPC logs, 370–371 simple examples, 367–368 spin, 378–379 spinlocks, 366, 374–377 summary, 380 work routine, 367 worker tasks, 365 **queuetest** program, 361, 367–368, 370, 375–379 **quit** method RPC clients, [105](#page-49-0) RPC logs, [100](#page-44-0)

### R

Randell, Brian, 410 Random 4KB blocks, reading, 313–314, 316 randomid field for JSON metadata, 255 Ranganatha, Parthasarathy, 408 Raspberry Pi-4B boards, 237 Raw traceblock format, 229–230 **rawtoevent** program, 250–251 RDTSC (Read timestamp counter instruction), 20, 22–24, 201–202 Read-copy-update (RCU) technique, 353–354 **read** method RPC clients, [104](#page-48-0) RPC logs, [100](#page-44-0) Read/write heads in hard disks, 62–64 Readouts in memory, 33 Reads disk, 40MB, 310 disk, caches, 67 disk, random 4KB blocks, 313–314 disk, sequential 4K blocks, 311–313 disk, speed, 68–71 disk, timing displays, 73–77 SSD, 40MB, 315 SSD, timing displays, 80–81 **really\_get\_slow\_claim()** routine, 244 Receive-side scaling. See RSS **record** command, 171–172 **recvmsg** service, 358 Refresh, 33, 213, 401 Regions in software dynamics display Region 1, controls, 258–259 Region 2, Y-axis, 259–260 Region 3, timelines, 260–265 Region 4, IPC legend, 265 Region 5, X-axis, 265 Region 6, save/restore, 265

Register-to-register operations in early CPUs, 16 Regits, William M., 33, 412 **Releaselock** code, 344 Reliable connections, [90](#page-34-0) Remote procedure calls. See RPCs **report** command, 171–172 Requests arrival times, on master dashboards, 159–160 description, 3 latency times, on master dashboards, 160–161 per-instance dashboards, 163 queue waiting distribution, 363–364 **reset** method RPC clients, [104](#page-48-0) RPC logs, [100](#page-44-0) Resonant frequency, 64 Resources, fundamental, 12, 15, 31, 169, 262, 398 Response times controlling, 5, 7 CPU business and, 4 exceptionally slow, [95](#page-39-0), 134 histogram case study, 212 per-instance dashboards, 163-164 transaction, 401 understanding, 1 wide variety of, 154, 272 Restore, 33, 265, 401 Retransmit, 321, 331, 333, 336 Retransmit timeout, 332, 333, 359 retval field JSON events, 256 trace entries, 231, 391 Ring buffer, 324, 325, 329 Root cause, 373, 375, 384 Rosenblum, Mendel, 407 Rothenberg, Jeff, 138, 410 Round-robin, 44, 290, 346, 349 Routers, [89](#page-33-0) Row access, array, 50, 57 Row access, DRAM, 42 **RPC** group in software dynamics display, 260 RPC ID, [98](#page-42-0) **RPC\_stats** routine, 353–354 rpcid field for JSON events, 255–256 RPCs (Remote procedure calls) aggregate measures, 150–151 client program, [102](#page-46-0)[–105](#page-49-0) client/server systems, [100](#page-44-0), [105](#page-49-0)[–106](#page-50-0) data, [104](#page-48-0), [105](#page-49-0), 115 datacenters, 6 disk and network database interaction, 115–125 exercises, [109](#page-53-0) headers, [97](#page-41-0)[-99](#page-43-0), [104](#page-48-0), [105](#page-49-0) IDs in logs, 136–137 interference, 11

intermittent performance, 273–277 KUtrace tool design, 222 latencies, 8 logs postprocessing, [106](#page-50-0) marker, [97,](#page-41-0) [98](#page-42-0), [104](#page-48-0), [105](#page-49-0), 235 messages, definition, [96](#page-40-0)[–99](#page-43-0) messages, networks, [85](#page-29-0)[–87](#page-31-0) messages, server program, [101](#page-45-0) messages, TCP/IP, [90](#page-34-0) messages, traffic observations, [94](#page-38-0)[–96](#page-40-0) mystery21 program, 271–275 network waiting issues. *See* Networks, waiting for observations, [107](#page-51-0)[–108](#page-52-0) overview, [91](#page-35-0)[–93](#page-37-0) packet tracing, 235 queue logs, 370–371 summary, [108](#page-52-0)[–109](#page-53-0) trees, 7 RSS, 335 Rubtsov, Artem, 63, 410 Rule of thumb, 69, 76, 211, 212 Ryzen processor chips, 32

### S

Saidi, Ali G., 405 Saive, Ravi, 410 **Samp** button for software dynamics display, 259 Sample servers connecting, 388–389 hardware, 387–388 **samptoname\_k** program, 253–254, 264 **samptoname\_u** program, 253–254, 264 Sanity checks on dashboards, 164–165 Sankar, Sriram, 407 SATA (Serial AT attachment), 65, 75, 81, 82, 312 Save/Restore region, 265 Scales for aggregate measures, 147 **Schedulers** CPU waiting issues, 289–292 Linux kernel patches, 236 Schmidt, John D., 33, 406, 410 Scholz, Hans-Peter, 413 Schwarz, Michael, 409 **ScrambledTiming()** routine, 42 Scott, Tom, 136, 410 Screw-up, performance 200 usec delay, 327 benchmark dilution, 281 benchmark program measures, 285 code oversight, 353 critical-section locks, 189 Checksum calls, 276 CPU slowdown, 369 deep algorithm changes for, 174 dropped transactions, 377 external interference, 368

futex inside the critical section, 375, 376 with gcc compiler, 24, 284 with gcc optimizer, 24 hardware glitch, 210 histogram buckets, 213 with index updates, 207 IPC trace entries, 232 latency under light loads, 161 from legacy debug code, 214 lock, delays from, 353 lock captures, 347 lock saturation, 345, 348 misconfigured kernel, 333 mwait instruction timing, 293 mystery27 program, 341 no observability, 376, 378 PlainSpinLock flaw, 375 profile flaws, 203 program interference, 368 queue delay, 373 retransmit timeout, 332, 333, 359 scheduler failure, 295, 291, 294, 295 sequential threads, 270 server code variability, 272 slow rdtsc, 201 slowdown from spinning, 379 slowdown of Whetstone module, 286 straight-line code fail, 21 time between RPCs, 328 UDP packet bunching, 335 variable names, misleading by, 347 variation, misunderstanding, 203 write data buffering, 124 writer lock in reader lock, 347 writing and sync of 40MB, 309 **Search** group in software dynamics display, 259 Secondary controls in software dynamics display, 265–266 Sector, disk. See Disk blocks Security, 17, [87,](#page-31-0) [91](#page-35-0), 225 Seek time disk read speeds, 69, 70, 74 experiments involving, 125, 126 flash drive delays, 68 for 4K block reads, 313, 316 paging\_hog program, 303 plus transfer time, 124 SATA bus, 65 solid-state drive, 314 Selective ACK, 332, 333 **send\_to** calls, 334 SEQ, TCP, [88](#page-32-0), 309-315 Sequential 4K blocks reading on disk, 311–313 reading on SD, 315 Serenyi, Denis, 408 Serial AT attachment. See SATA

**server\_disk** program, 121 **server4** program log files, [106](#page-50-0), 138 network waiting problem, 320–321, 329 sample server, [100](#page-44-0)[–101](#page-45-0) Servers datacenters, 5–7 description, 3, [86](#page-30-0) latency data on master dashboards, 161 RPCs, [101](#page-45-0) sample, 387–389 time-of-day clock, 113 Service level agreements (SLAs), 190–191 Service response time commitments, 190–191 Services, 3 Set access bias, cache, 51 Set-associative caches, 36 Seurat, Georges, 168 Shacham, Nachum, 347, 410 Shanbhag, Chandan, 411 Shift registers for RPC IDs, 137 shortMulX field for JSON metadata, 255 shortUnitsX field for JSON metadata, 255 **[show\\_cpu.html](http://show_cpu.html)** file, 257–258 Shrivastav, Vishal, 409 Signatures for RPC markers, [97](#page-41-0) Sigelman, Benjamin H., 7, [94](#page-38-0), 189, 195, 196, 410 Simultaneous multithreading. See SMT Sine wave, idle delay, 232, 293, 315, 326 Sites-Bowen, Connor J., [xxv,](#page-25-0) 71, 414 Sites, Richard L., 195, 196, 204, 293, 405, 409. 411 Size cache levels, 43–45 cache lines, 38–39 Skew, execution, 7, 13, 398 Skewed distribution, 363-364, 367, 370, 373, 377 Skewed requests in queues, 362–364 SLAs (service level agreements), 190–191 Sleep AMD Ryzen, 326 avoiding, 317 Intel C6, 293, 294 mwait and, 315 thread delays from, 297 time between RPCs and, 327, 328 time to come out of, 313 and work completion costs, 379 Slop communication, [93](#page-37-0), 402 disk and network database interaction time, 115–116 networks, [93](#page-37-0)[–95](#page-39-0) Slow performance problem analysis, 286 floating-point antagonists, 282–284 memory antagonists, 285

mystery, 280–282 overview, 279 program, 279–280 summary, 286–287 Whetstone benchmark, 279–282 SMT (simultaneous multithreading), 18 **Software** critical sections. *See* Critical sections datacenters, 6–7 Software disk access, 66–68 Software dynamics display. See Display of software dynamics Software layers, 5, 6, [86](#page-30-0) Software locks CPU waiting issues, 295–297 software dynamics display timelines, 263 waiting for. *See* Locks, waiting for Solid-state drives. See SSD Sorting, 73, 138, 162, 199, 215, 252, 254 **spantospan** program, 253 **spantotrim** program, 253 SPEC89 benchmarks, 58, 280 SPEC92 benchmarks, 58 Spector, Alfred Z., 407 Spectre, 225, 409 Speculative execution, 16, 19, 211, 343 Speed concerns overview datacenter context, 3–5 datacenter hardware, 5–6 datacenter software, 6–7 fundamental resources, 12 long-tail latency, 7–9 order-of-magnitude estimates, 9–10 summary, 12–13 thought framework, 9 transactions, 11–12 Spin with queues, 378–379 Spinlock, fancy, 339, 346, 364, 379 Spinlock, plain, 365, 366, 374-376 **Spinlocks** disk and network database interaction, 118 networks, [101](#page-45-0)[–102](#page-46-0) PlainSpinLock Flaw, 374–377 queues, 366 Spock, S'chn T'gai, 386 **spn** box in software dynamics display, 266 **sprintf()** routine, 137 SRAM (static random-access memory), 33, 34, 402 SSDs (solid-state drives) banks, 81, 317 overview, 64–66 writing and sync of 40MB, 314–315 Standard deviations in aggregate measures, 145–147 Standard Performance Evaluation Corporation. See SPEC **Startup** checks at, 164, 165 idle CPU time at, 292, 304

half-useful principle and, 70, 317 log files for, 168 perf program, 173 recording, 134 sort program, 198 sync system, 309 timestamped log of, 357 unusual delays in, 371 Starvation, 127, 337, 338, 344, 347, 348 **stat** command, 171–172 Static random-access memory (SRAM), 33 **stats** method RPC clients, [104](#page-48-0) RPC logs, [100](#page-44-0) Status field in RPC headers, [99](#page-43-0) Stephenson, Pat, 411 Stevens, W. Richard, 321, 407 Stoll, Clifford P., 379, 411 Stoner, M. J., 407 **stop** command in kutrace\_control program, 246 **strace** command, 176–179 Straight-line code fail measurements, 21 Stress test, 370, 380, 386 Stride, array, 38-40, 42, 43, 46 Strings for logs, 134 Subblock, array, 35, 55, 57–58 Subsystems in datacenters, 6 Superlinear slowdown, 316 Superscalar design ACS-1 computer, 17 microprocessors, 18 Supervisory programs in datacenters, 6 Switches and switching networks, [89](#page-33-0) traceblocks, 244 Sync system call, 309, 310 Synchronization 40MB on SSD, 314–315 disk and network database interaction time, 111–117 disk operations, 308–310 Synchronous, 6, 128, 403 **/sys** pseudofiles, 171 Syscall trace entries, 231 System 360/91 design, 17 System under test defined, 403 distortion of, 133, 194, 201, 211, 215 framework for examining, 9 offered load driving, 128

### T

T field in trace entries, 231, 391 T1 field in RPC headers, [98](#page-42-0) Tacoma Narrows Bridge, 413 Tag, cache, 35–37, 403 Tail latency description, 4

frameworks, 9 histogram time scales, 147–149 overview, 7–9 Tails in queue structure, 364 TCP (Transmission Control Protocol) packet tracing, 234–235 TCP/IP (Transmission Control Protocol/Internet Protocol) network waiting issues, 321 overview, [89](#page-33-0)[–90](#page-34-0) **tcpdump** tool network traffic, 187–189 network waiting issues, 325–327, 329, 331 packet information, 195 packet tracing, 235 Technical term, 5, 124 Tensor processing units (TPUs), 385 Terms, glossary of, 397–404 Tesla, xxv, xxvii Test-and-set instructions in lock waiting, 338–339 Text strings for logs, 134 Thacker, Charles P., [v](#page-5-0) Thoth trace tool, 204 thousandsX field for JSON metadata, 255 Thrash, 36, 181, 403 Threads description, 5 locks. *See* Locks, waiting for spinlocks, [101](#page-45-0)[–102](#page-46-0) Thurber, James G., 414 Time, waiting for, 357 inline execution delays, 359 periodic work, 357–358 summary, 359 timeouts, 358 timeslicing, 358–359 Time alignment, 111–117, 118, 155, 266 Time-base problem in packet tracing, 235 Time-constrained software deadlines, [xxi](#page-21-0) default delays, 333 incentives for, 5 KUtrace to observe, 217, 220, 221 observation tools, 131, 133, 169, 175, 211 vs. offline software, 4 with performance issues, [xxii](#page-21-0) timeouts and, 358 unacceptable delays for, 327 **time** command, 171 Time groupings on master dashboards, 161–162 Time-of-day clock, 112 Time scales histogram, 147–149 trace tools, 196 Time zones with timestamps, 136 **timealign.cc** program, 115–117 **TimeDiskWrite()** routine, 73

Timelines aggregate measures, 143–147 software dynamics display, 260–265 Timeouts, 358 Times in data display, 215 Timeslicing, 358–359 timestamp field for JSON events, 255 **Timestamps** constant-rate counters, 21 KUtrace tool, 219 Linux kernel patches, 233 logs, 134–136 packet tracing, 235 per-function Gmail trace example, 205 per-instance dashboards, 164 queue waiting, 362 trace entries, 391 Timing for memory, 31–32 title field for JSON metadata, 255 TLBs (translation lookaside buffers) early CPUs, 17 organization, 36–37 Tools blktrace, 184–187 Dapper, 189–191 data to be observed, 169–170 design. *See* Observation tools design exercises, 191 ftrace, 180–183 locktrace, 189 ltrace, 179–180 mtrace, 183–184 observation, 167–169 oprofile profiling system, 173–176 perf, 171–173 /proc and /sys pseudofiles, 171 strace, 176–179 summary, 191 tcpdump, 187–189 time, 171 top, 170–171 Wireshark, 187–189 **top** command, 170–171 TPUs (tensor processing units), 385 Trace calls initializing and controlling, 241 Insert1, 241–243 InsertN, 243–244 Trace entries event numbers, 393–395 fields, 391 fixed-length, 391–392 IPC, 232 nested, 233 syscall, 230–231 variable-length, 392–393 tracebase field for JSON metadata, 255
**Traceblocks** Linux kernel patches, 229–230 switching, 244 Traces, 193 advantages, 193–194 buffer data structures, 228 design questions, 194–197 disadvantages, 194 initializing and controlling, 241 KUtrace tool design, 222 logs, 133 per-function counts and time example, 199–202 per-function Gmail example, 203–207 program counter example, 197–199 summary, 207–208 user-mode runtime control, 245 Tracing tools, 167–169 blktrace, 184–187 ftrace, 180–183 locktrace, 189 ltrace, 179–180 mtrace, 183–184 observation tools design, 212 strace, 176–179 Track, disk, 62–64 **Transactions** aggregate measures examples, 154–155 description, 3 latency, 189–191 latency variation in disk and network database interaction, 128 speed factors, 11–12 Translation buffers access time, 46 Translation lookaside buffers. See TLBs Transmission Control Protocol (TCP) packet tracing. See TCP Transmission Control Protocol/Internet Protocol. See TCP/IP Transmission delays in networks, 323–327 Transpose method, 55–57 Trees for remote procedure calls, 7 Tufte, Edward R., 214, 411 Turner, Paul, 408 **txt** box in software dynamics display, 266 Type field in RPC headers, [98](#page-42-0)

# U

UDP (User Datagram Protocol) packets network waiting anomaly, 334–335 tracing, 234–235 Unaligned references, 36 Unbalanced tasks in queues, 377–378 Underutilization of caches, 46 Unidentified communication time in networks, [93](#page-37-0)[–94](#page-38-0) Uniform distribution, 363, 364, 381

Uniform event rates vs. bursty, 142 Uniform requests in queues, 362–364 Units dashboards, 160 order-of-magnitude, 9 Unpredictable unusual transactions, traces for, 194 Unreasonable offered loads, 11 Update intervals aggregate measures, 152–154 master dashboards, 160–161 User Datagram Protocol. See UDP User-facing complex software, 4 fan outs from, 7 foreground programs, 5, 157, 158 latency, understanding[, xxiv](#page-24-0) live load, 11, 194 performance disasters, 68 RPCs, 131 unacceptable delays, 122, 125 User-mode code RPCs, [92](#page-36-0), 320 trace entry events, 395 User-mode library for KUtrace tool, 219, 222 User-mode runtime control for KUtrace, 245 control interface to loadable modules, 247 kutrace\_control program, 246 kutrace\_lib library, 246–247 summary, 247 tracing control, 245 UTC (coordinated universal time) for timestamps, 136

#### V

Vahdat, Amin M., 407, 408 Valgrind, 189, 411 Vampire taps, [87](#page-31-0) Variable-length trace entries, 392–393 Variance, [xxii,](#page-22-0) 1, 168, 323 Variation CPU frequency, 369 disk blocks and, 75 execution skew as, 7 finding sources of, 1 transaction latency, [95](#page-39-0), 111, 128 [mystery2.cc](http://mystery2.cc), 47, 346, 349 99th percentile, 151 profiling and, 203 RPC logging showing, 272 run-to-run, 52 3X, 42 VAX-11/780, 407 version field for JSON metadata, 255 VLAN packets, [90](#page-34-0)[–91](#page-35-0) Virtual machine, 220, 385 Virtual memory, 15, 17, 36, 46, 82, 170, 306 Virtually addressed cache, 37 **vmalloc** routine, 227 Volatile variables in CPU measurements, 25–26, 29

#### W

**wait** command in kutrace\_control program, 246 **WaitMsec** routine, 328 Wall, David W., 406 Walpole, Jonathan, 409 Wang, Han, 409 Watchdog timers, 358 Wear-leveling in SSDs, 66 Weatherspoon, Hakim, 409 Weaveworks, 411 Whetstone benchmark, 25, 173, 191, 279, 281, 286 Wikimedia 2005, 63, 414 Wikimedia 2006, 65, 414 Wikimedia 2008, 143, 411 Wikimedia 2010, 32, 413 Wikimedia 2012, 62, 414 Wikimedia 2013, 62, 414 Wikimedia 2016, 33, 413 Wikimedia 2020a, [88](#page-32-0), 414 Wikimedia 2020b, 338, 414 Wikimedia 2021, 111, 414 Wikipedia 2019a, 17, 411 Wikipedia 2020a, 16, 411 Wikipedia 2020b, 17, 411 Wikipedia 2020c, 17, 411 Wikipedia 2020d, 18, 411 Wikipedia 2020e, 18, 412 Wikipedia 2020f, 33, 412 Wikipedia 2020g, 290, 412 Wikipedia 2020h, 345, 412 Wikipedia 2021a, 16, 412 Wikipedia 2021b, 16, 412 Wikipedia 2021c, 17, 412 Wikipedia 2021d, 17, 412 Wikipedia 2021e, 17, 412 Wikipedia 2021f, 18, 412 Wikipedia 2021g, 18, 412 Wikipedia 2021h, 18, 412 Wikipedia 2021i, 18, 412 Wikipedia 2021j, 18, 412 Wikipedia 2021k, 20, 412 Wikipedia 2021l, 18, 412 Wikipedia 2021m, 33, 412

Wikipedia 2021n, [87,](#page-31-0) 412 Wikipedia 2021o, 112, 412 Wikipedia 2021p, 136, 413 Wikipedia 2021q, 137, 413 Wikipedia 2021r, 138, 413 Wikipedia 2021s, 143, 413 Wikipedia 2021t, 186, 413 Wikipedia 2021u, 199, 413 Wikipedia 2021v, 320, 413 Wikipedia 2021w, 320, 413 Wikipedia 2021x, 345, 413 Wikipedia 2021y, 347, 413 Wikipedia 2021z, 354, 413 Williams, Don, 190, 413 Wireshark, 187–189, 235, 319 Words instruction sets, 16 memory, 32–33 Worker tasks in queues, 362, 365 **worker\_thread** processes, 341–344 Write cycle, 20, 65, 66 **write** method RPC clients, [104](#page-48-0) RPC logs, [100](#page-44-0) Writes disk, 40MB, 308–310 disk, buffering, 67 disk, speed, 71–73 disk, timing display, 77–80 SSD, 40MB, 314–315 SSD, cycles, 65 SSD, timing display, 82

### X

X-axis in software dynamics display, 265 Xeon processor, 18 Xerox PARC, [87](#page-31-0)

## Y

Y-axis in software dynamics display, 259–260 Yarom, Yuval, 409 **Ychars** box in software dynamics display, 266 Yin, Zi, 407 YouTube 2016, 64, 413

#### Z

Zwaenepoel, Wily, [xxv](#page-25-0) Zwergelstern, 414